# **Kapitel DB:V**

- V. Die relationale Datenbanksprache SQL
	- ❑ Einführung
	- ❑ SQL als Datenanfragesprache
	- ❑ SQL als Datendefinitionssprache
	- ❑ SQL als Datenmanipulationssprache
	- ❑ Sichten
	- ❑ SQL vom Programm aus

# **Einführung**

Historie [\[Wikipedia\]](https://en.wikipedia.org/wiki/SQL#Interoperability_and_standardization) [\[modern-sql.com\]](https://modern-sql.com/standard/parts)

- SEQUEL. *Structured English Query Language* bildet Ausgangspunkt.
	- . . . Wildwuchs verschiedener Dialekte.
- SQL-86 (SQL-87, SQL1). Als ANSI-Standard verabschiedet.
- SQL-89. Integritäts-Constraints.
- SQL-92 (SQL2). Umfangreiche Erweiterungen für Datentypen und Bindings.
- SQL:1999 (SQL3). Rekursive Anfragen.
- SQL:2003. Einführung von XML-Features.
- SQL:2006. Verwendung von SQL in Zusammenhang mit XML.
- SQL:2011. Temporale Daten.
- SQL:2016. Row-Pattern-Matching, polymorphe Tabellen, JSON.
- SQL:2019. Mehrdimensionale Felder.
- SQL:2023. Datentyp JSON, [Graph-Query-Language](https://www.gqlstandards.org/what-is-a-gql-standard) GQL.

#### Bemerkungen:

- ❑ SEQUEL wurde bei IBM-Research, San Jose, entwickelt. Es diente als Schnittstelle zum experimentellen relationalen Datenbanksystem "R".
- ❑ SQL ist das Acronym für *Structured Query Language*.

# **Einführung**

Vergleich zu theoretischen Anfragesprachen

### Relationen in SQL:

- ❑ sind im Allgemeinen nicht duplikatfrei sondern Multimengen
- ❑ Duplikatfreiheit in Basisrelationen wird mit Integritätsbedingungen realisiert; in Ergebnisrelationen müssen Duplikate explizit entfernt werden.

### Anfragen in SQL:

- ❑ bilden die Relationenalgebra weitgehend ab
- ❑ besitzen Grenzen hinsichtlich der Orthogonalität
- ❑ enthalten zusätzlich Operationen zur Aggregierung, Gruppierung, Sortierung, Verarbeitung spezieller Datentypen

### weitere Konzepte von SQL:

- ❑ Definition von Datenbanken
- ❑ Pflege und Modifikation von Relationen
- ❑ Verwaltung von Benutzern, Autorisierung

### **Einführung** Komponenten von SQL

- 1. Datenanfragesprache, DQL. (*Data Query Language*) Formulierung von Anfragen, Auswahl und Aufbereitung von Daten
- 2. Datendefinitionssprache, DDL. (*Data Definition Language*) Definition und Modifikation der Datenstrukturen für Datenbanken: ❑ externe Ebene: Sichten und Zugriffsrechte (Autorisierung) ❑ konzeptuelle Ebene: Relationenschemata und Integritätsbedingungen ❑ physische Ebene: Art des Index, Zugriffsoptimierung
- 3. Datenmanipulationssprache, DML. (*Data Manipulation Language*) Einfügen, Ändern und Löschen von Daten
- 4. Datenkontrollsprache, DCL. (*Data Control Language*) Vergabe und Entzug von Berechtigungen

### **Einführung** Komponenten von SQL

- 1. Datenanfragesprache, DQL. (*Data Query Language*) Formulierung von Anfragen, Auswahl und Aufbereitung von Daten
- 2. Datendefinitionssprache, DDL. (*Data Definition Language*) Definition und Modifikation der Datenstrukturen für Datenbanken:
	- ❑ externe Ebene: Sichten und Zugriffsrechte (Autorisierung)
	- ❑ konzeptuelle Ebene: Relationenschemata und Integritätsbedingungen
	- ❑ physische Ebene: Art des Index, Zugriffsoptimierung
- 3. Datenmanipulationssprache, DML. (*Data Manipulation Language*) Einfügen, Ändern und Löschen von Daten
- 4. Datenkontrollsprache, DCL. (*Data Control Language*) Vergabe und Entzug von Berechtigungen

Bemerkungen:

- ❑ Die SQL Datenanfragesprache kompakt:
	- 1. Illustration der Grundideen
	- 2. Syntax des Select-From-Where-Blocks
	- 3. Select- / From- / Where-Klausel im Detail
	- 4. Bezug zur Relationenalgebra und zum Tupelkalkül
	- 5. Geschachtelte Anfragen (aka Unterabfragen bzw. Subqueries)
	- 6. Allquantifizierung
	- 7. Mengenoperationen
	- 8. Aggregat- und Gruppierungsfunktionen
	- 9. Nullwerte
	- 10. Zusammengesetzte Terme
	- 11. SQL-89 versus SQL 92

# **Kapitel DB:V**

### V. Die relationale Datenbanksprache SQL

- ❑ Einführung
- ❑ SQL als Datenanfragesprache
- ❑ SQL als Datendefinitionssprache
- ❑ SQL als Datenmanipulationssprache
- ❑ Sichten
- ❑ SQL vom Programm aus

Illustration der Grundideen

Kern von SQL-Anfragen ist der Select-From-Where-Block (SFW-Block) :

❑ select

<span id="page-8-0"></span>Spezifiziert die Attribute des Ergebnisschemas.

❑ from

Spezifiziert die verwendeten Relationen (Basis oder abgeleitete).

❑ where

Spezifiziert Selektions- und Verbundbedingungen.

Illustration der Grundideen

Kern von SQL-Anfragen ist der Select-From-Where-Block (SFW-Block) :

- ❑ select Spezifiziert die Attribute des Ergebnisschemas.
- ❑ from

Spezifiziert die verwendeten Relationen (Basis oder abgeleitete).

❑ where

Spezifiziert Selektions- und Verbundbedingungen.

- ❑ group by Spezifiziert die Attribute, hinsichtlich derer Tupel gruppiert werden.
- ❑ having Spezifiziert Selektionsbedingung für Gruppen.

Illustration der Grundideen

Kern von SQL-Anfragen ist der Select-From-Where-Block (SFW-Block) :

- ❑ select Spezifiziert die Attribute des Ergebnisschemas.
- ❑ from

Spezifiziert die verwendeten Relationen (Basis oder abgeleitete).

❑ where

Spezifiziert Selektions- und Verbundbedingungen.

- ❑ group by Spezifiziert die Attribute, hinsichtlich derer Tupel gruppiert werden.
- ❑ having Spezifiziert Selektionsbedingung für Gruppen.
- ❑ order by

Spezifiziert Prädikate zur Sortierung der Ergebnistupel.

❑ union

Ermöglicht Vereinigung mit Ergebnistupeln nachfolgender SFW-Blöcke.

Illustration der Grundideen [\[SFW-Block](#page-8-0) Intro]

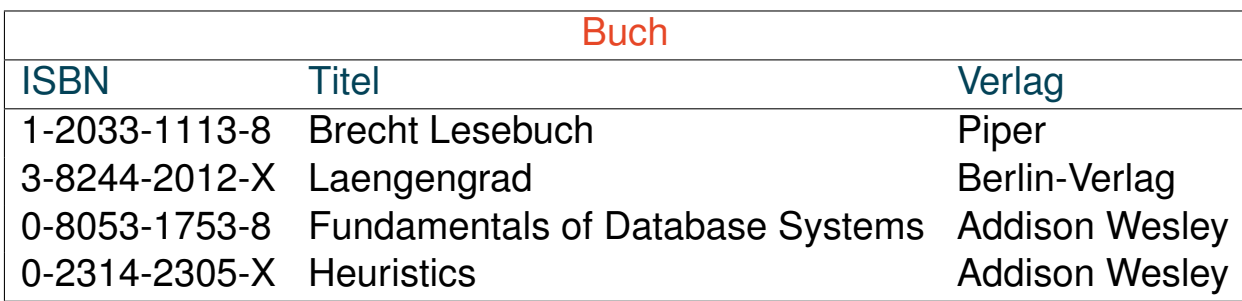

#### **select** \* [\[SQLPad\]](https://sqlpad-demo.webis.de/queries/DB:V-12)

**from** Buch

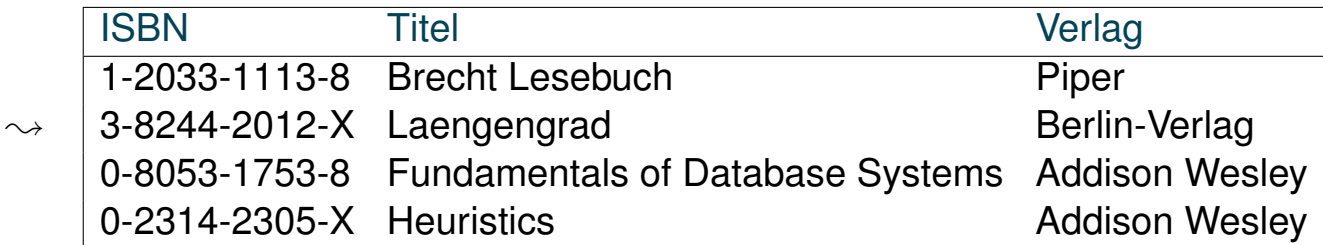

Illustration der Grundideen [\[SFW-Block](#page-8-0) Intro]

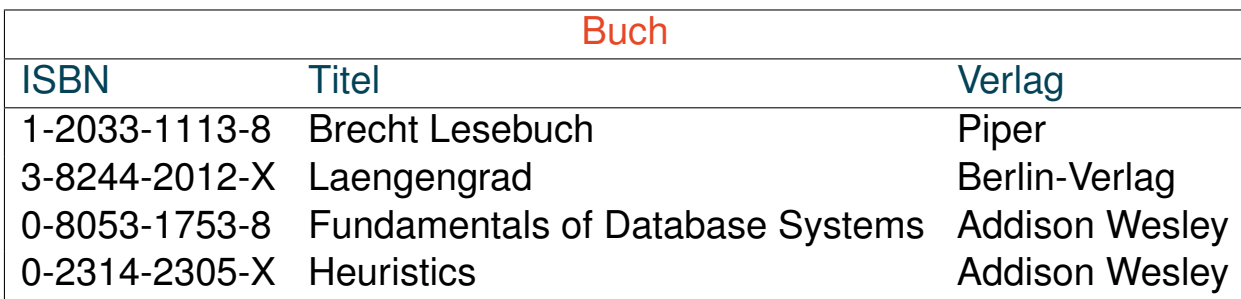

#### **select** Titel, Verlag [\[SQLPad\]](https://sqlpad-demo.webis.de/queries/DB:V-13)

**from** Buch

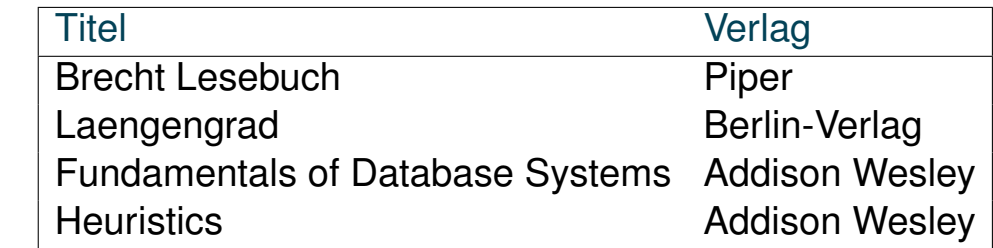

 $\rightsquigarrow$ 

Illustration der Grundideen [\[SFW-Block](#page-8-0) Intro]

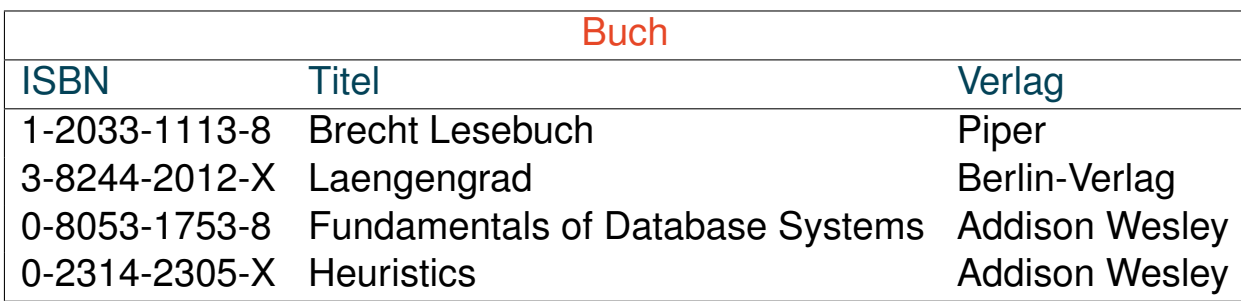

```
select Titel, Verlag [SQLPad]
from Buch
where Verlag = 'Addison Wesley'
```
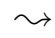

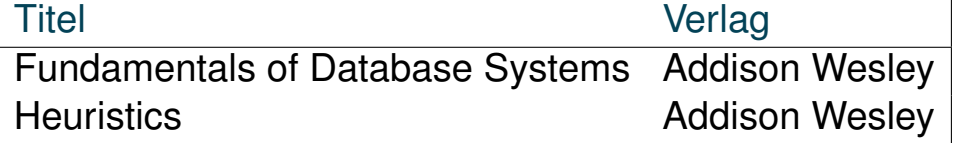

Illustration der Grundideen [\[SFW-Block](#page-8-0) Intro]

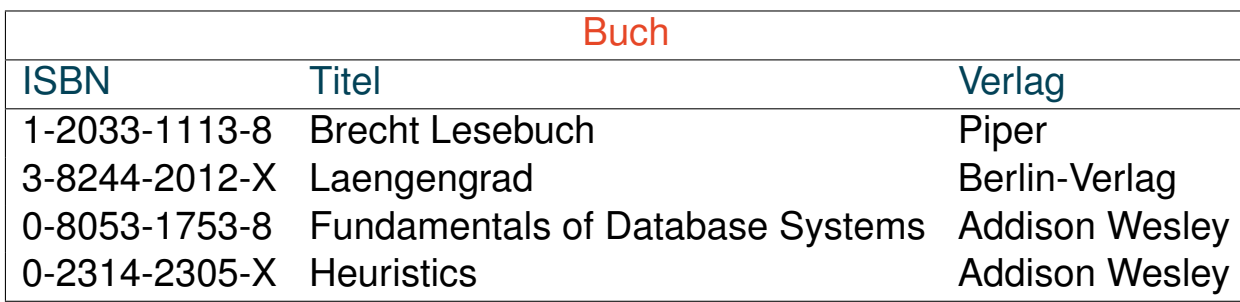

**select** Verlag [\[SQLPad\]](https://sqlpad-demo.webis.de/queries/DB:V-15)

**from** Buch

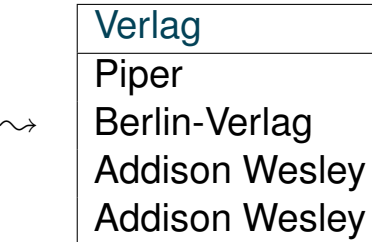

Illustration der Grundideen [\[SFW-Block](#page-8-0) Intro]

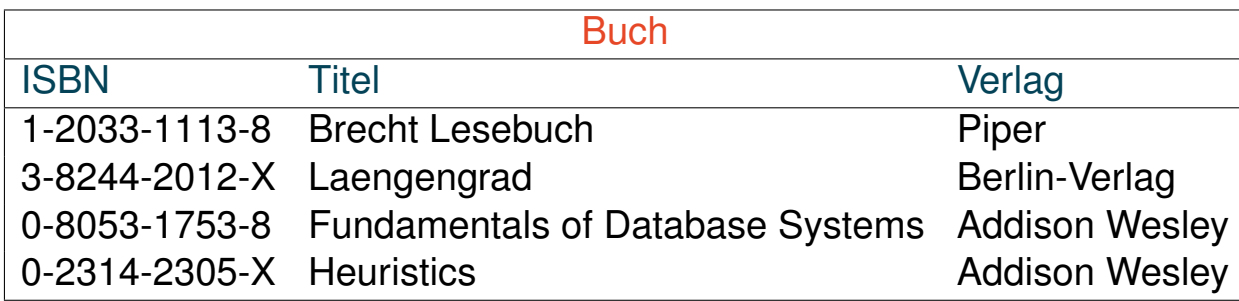

**select** distinct Verlag [\[SQLPad\]](https://sqlpad-demo.webis.de/queries/DB:V-16) **from** Buch

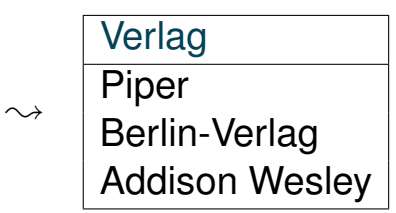

<span id="page-16-0"></span>Syntax des Select-From-Where-Blocks

```
select [all | distinct]
       \{\star | \text{ 2-} \times \text{ 1-} \times \text{ 1-} \times \text{ 1-} \times \text{ 2-} \times \text{ 1-} \times \text{ 2-} \times \text{ 2-} \timesfrom <table1> [[as] <alias1>], <table2> [[as] <alias2>], ...
[where <condition>]
[group by <attribute1>, <attribute2>, ...]
[having <condition>]
[order by <attribute1>, <attribute2>, ...[asc | desc]]
[union [all]]
```
[\[limit](https://dev.mysql.com/doc/refman/8.0/en/select.html#idm46538991857936) [<offset\_num>,] <tuple\_num>]

Bemerkungen:

- ❑ Die Notation der Syntax ist an der [Backus-Naur-Form](https://en.wikipedia.org/wiki/Backus%E2%80%93Naur_form) (BNF) angelehnt.
- ❑ Die dargestellte Syntax enthält die wichtigsten Elemente. Moderne Datenbanksysteme stellen noch eine Reihe von Erweiterungen zur Verfügung, die über das hier notierte Schema hinausgehen. Siehe beispielsweise das select-Statement bei [MySQL.](https://dev.mysql.com/doc/refman/8.0/en/select.html)
- ❑ [[as] <alias>] deklariert zusätzliche Bezeichner für Attribute und Tupelvariablen im lexikalischen Gültigkeitsbereich des SFW-Blocks.
- ❑ <condition> ist eine Formel, die aus Atomen und logischen Junktoren aufgebaut ist. Die Atome entsprechen weitgehend den Atomen im Tupel- und Domänenkalkül.
- ❑ Seit SQL-92 sind in der From-Klausel auch Join-Operatoren oder ein SFW-Block zugelassen, um eine neue (abgeleitete) Relation aufzubauen.

From-Klausel [\[SFW-Block-Syntax\]](#page-16-0)

**from** <table1> [[as] <alias1>], <table2> [[as] <alias2>], ...

- ❑ Die From-Klausel spezifiziert die Relationen einer Anfrage und bildet somit den *Ausgangspunkt* für die Anfragebearbeitung.
- ❑ Eine Komma-separierte Liste von Relationen entspricht der Bildung des kartesischen Produktes.
- ❑ Die Verwendung von Aliassen entspricht der Einführung von *Tupelvariablen*, die zur Qualifizierung von Attributen verwendet werden können.
- ❑ Aliasse ermöglichen die mehrfache Spezifikation desselben Attributes einer Relation zur Formulierung tupelübergreifender Bedingungen. Stichwort: Selbstverbund (*Self-Join* )

From-Klausel

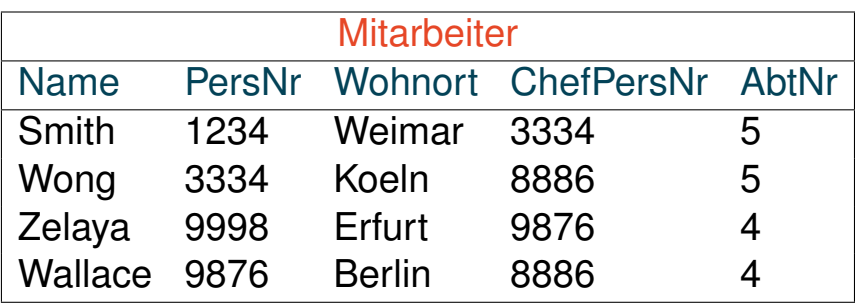

**select** \* [\[SQLPad](https://sqlpad-demo.webis.de/queries/DB:V-20) (flawed)] **from** Mitarbeiter as m, Mitarbeiter as employee

 $\rightsquigarrow$  Bildung des kartesischen Produktes, Ausgabe einer Tabelle mit 10 Spalten und 16 Zeilen

Select-Klausel [\[SFW-Block-Syntax\]](#page-16-0)

#### **select** [all | distinct]  $\{ * | \text{ 2-} \times | \text{ 1-} \times | \text{ 1-} \times | \text{ 2-} \times | \text{ 2-} \times | \text{ 2-} \times | \text{ 2-} \times | \text{ 2-} \times | \text{ 2-} \times | \text{ 2-} \times | \text{ 2-} \times | \text{ 2-} \times | \text{ 2-} \times | \text{ 2-} \times | \text{ 2-} \times | \text{ 2-} \times | \text{ 2-} \times | \text{ 2-} \times | \text{ 2-} \times | \text{ 2-} \times | \text{ 2-} \times | \text{ 2-$

- □ Die Select-Klausel spezifiziert die Attribute  $A_i$  des Ergebnisschemas. Die  $A_i$ müssen aus den in der From-Klausel spezifizierten Relationen  $r_i$  stammen. Mittels "∗" (*Wildcard* ) werden alle Attribute ausgewählt.
- $□$  Zur Unterscheidung gleichbenannter Attribute A in verschiedenen Relationen  $r_1$ ,  $r_2$  ist eine Qualifizierung mittels Tupelvariablen möglich:  $r_1.A$ ,  $r_2.A$ . Für jede Basisrelation  $r$  ist implizit eine Tupelvariable mit dem Namen der Relation vereinbart.
- ❑ Die Verwendung von Aliassen bedeutet eine Umbennung von Attributen im Ergebnisschema.
- ❑ Das Schlüsselwort distinct gibt an, ob die Tupel der Ergebnisrelation eine Menge oder eine Multimenge bilden.

Bemerkungen:

- ❑ Die mittels distinct erzwungene Duplikateliminierung ist nicht der Default. Gründe:
	- **–** Duplikateliminierung erfordert in der Regel eine (aufwändige) Sortierung.
	- **–** Bei Anfragen, die alle Tupel betreffen, kann die Eliminierung von Duplikaten zur Ergebnisverfälschung führen.

Beispiel: Berechnung der Summe von Gehältern. Falls zwei Gehälter gleich sind, würde eines wegfallen.

Select-Klausel

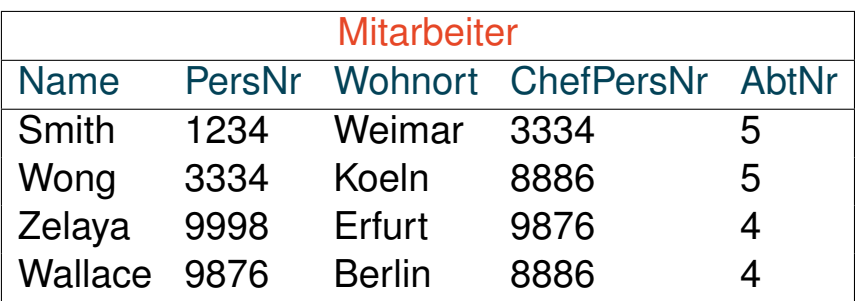

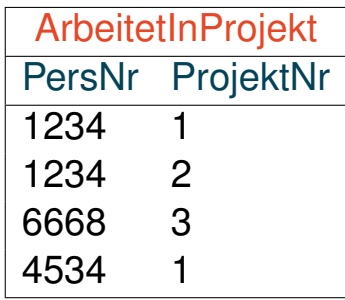

#### Folgende Anfragen sind äquivalent: [\[SQLPad\]](https://sqlpad-demo.webis.de/queries/DB:V-23)

**select** PersNr **from** Mitarbeiter

**select** m.PersNr **from** Mitarbeiter m **select** Mitarbeiter.PersNr **from** Mitarbeiter

**select** m.PersNr **from** Mitarbeiter as m

Select-Klausel

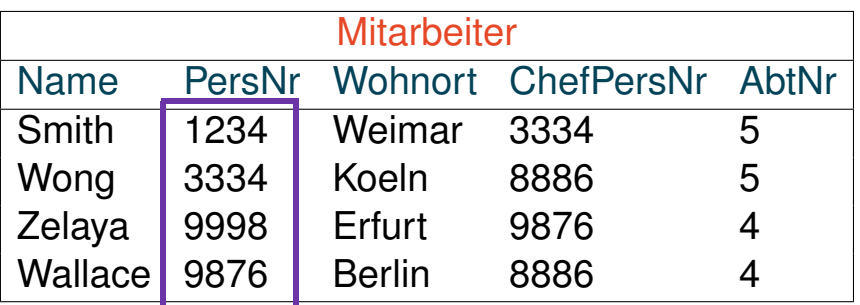

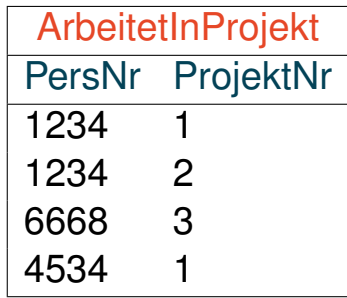

#### Folgende Anfragen sind äquivalent: [\[SQLPad\]](https://sqlpad-demo.webis.de/queries/DB:V-23)

**select** PersNr **from** Mitarbeiter

**select** m.PersNr **from** Mitarbeiter m **select** Mitarbeiter.PersNr **from** Mitarbeiter

**select** m.PersNr **from** Mitarbeiter as m

Select-Klausel

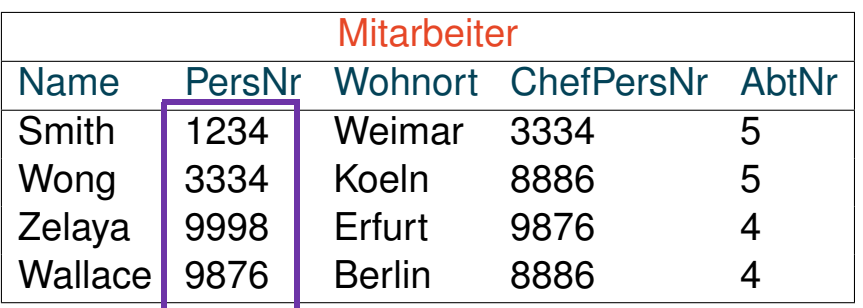

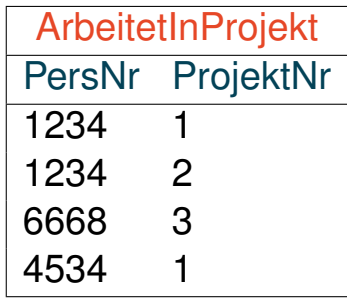

#### Folgende Anfragen sind äquivalent: [\[SQLPad\]](https://sqlpad-demo.webis.de/queries/DB:V-23)

**select** PersNr **from** Mitarbeiter

**select** m.PersNr **from** Mitarbeiter m **select** Mitarbeiter.PersNr **from** Mitarbeiter

**select** m.PersNr **from** Mitarbeiter as m

Select-Klausel

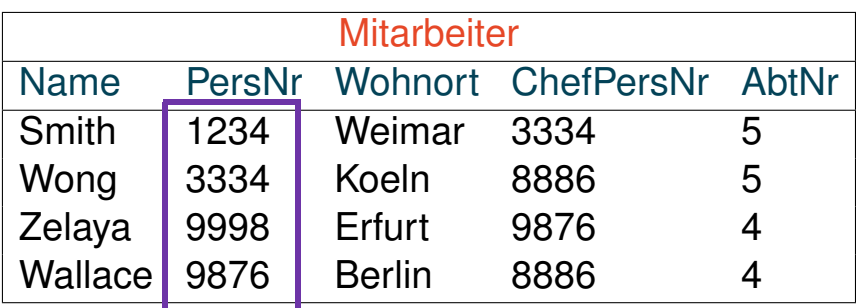

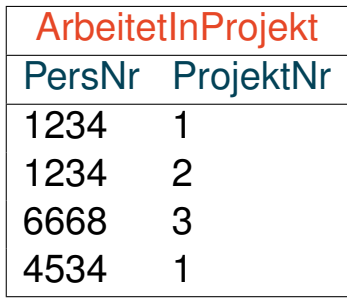

### Folgende Anfragen sind äquivalent: [\[SQLPad\]](https://sqlpad-demo.webis.de/queries/DB:V-23)

**select** PersNr **from** Mitarbeiter **select** Mitarbeiter.PersNr **from** Mitarbeiter

**select** m.PersNr **from** Mitarbeiter m **select** m.PersNr **from** Mitarbeiter as m

Unerlaubte Anfrage: (wegen Mehrdeutigkeit von PersNr)

**select** PersNr **from** Mitarbeiter, ArbeitetInProjekt

Where-Klausel [\[SFW-Block-Syntax\]](#page-16-0)

[**where** <condition>]

- ❑ Die Where-Klausel dient zur Selektion von Tupeln aus den Relationen, die in der From-Klausel spezifiziert sind. Alle Tupel, die <condition> erfüllen, werden in die Ergebnismenge aufgenommen.
- $\Box$  <condition> entspricht einer logischen Formel, vergleichbar der Formel  $\alpha$  im ✿✿✿✿✿✿✿✿✿✿✿✿✿✿✿✿✿ [Tupelkalkül](https://webis.de/downloads/lecturenotes/databases/unit-de-relational-calculus.pdf#tuple-calculus-queries) oder [Domänenkalkül](https://webis.de/downloads/lecturenotes/databases/unit-de-relational-calculus.pdf#domain-calculus-queries) . Ausnahmen bzw. Ergänzungen sind u.a.: ✿✿✿✿✿✿✿✿✿✿✿✿✿✿✿✿✿✿✿✿✿✿✿✿
	- **–** die Junktoren heißen and, or, not
	- **–** es gibt mengenwertige Operanden; die Operatoren hierfür sind in, exists, any
	- **–** der Allquantor ist nicht zugelassen
	- **–** ein Operand kann eine Unterabfrage, also wiederum ein komplexer SFW-Block, sein

Where-Klausel [\[SFW-Block-Syntax\]](#page-16-0)

[**where** <condition>]

- ❑ Die Where-Klausel dient zur Selektion von Tupeln aus den Relationen, die in der From-Klausel spezifiziert sind. Alle Tupel, die <condition> erfüllen, werden in die Ergebnismenge aufgenommen.
- $\Box$  <condition> entspricht einer logischen Formel, vergleichbar der Formel  $\alpha$  im ✿✿✿✿✿✿✿✿✿✿✿✿✿✿✿✿✿ [Tupelkalkül](https://webis.de/downloads/lecturenotes/databases/unit-de-relational-calculus.pdf#tuple-calculus-queries) oder [Domänenkalkül](https://webis.de/downloads/lecturenotes/databases/unit-de-relational-calculus.pdf#domain-calculus-queries) . Ausnahmen bzw. Ergänzungen sind u.a.: ✿✿✿✿✿✿✿✿✿✿✿✿✿✿✿✿✿✿✿✿✿✿✿✿
	- **–** die Junktoren heißen and, or, not
	- **–** es gibt mengenwertige Operanden; die Operatoren hierfür sind in, exists, any
	- **–** der Allquantor ist nicht zugelassen
	- **–** ein Operand kann eine Unterabfrage, also wiederum ein komplexer SFW-Block, sein
- ❑ Der "="-Operator realisiert einen (*Theta-* )*Join*, wenn er auf je ein Attribut zweier Relationen angewendet wird. Mit mehreren, durch and verknüpften Gleichheitsbedingungen lassen sich Mehrwege-Joins spezifizieren.
- ❑ Es existieren weitere Operatoren zur Bereichsselektion (between) und zum Mustervergleich  $(iik)$ .

Where-Klausel

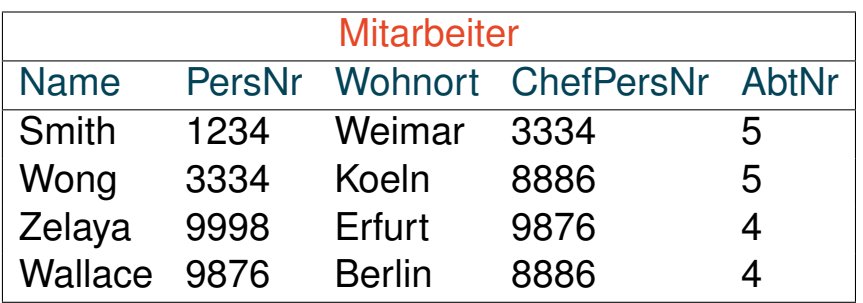

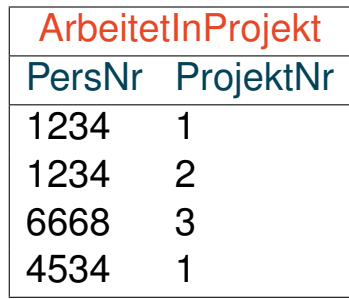

**select** \* [\[SQLPad\]](https://sqlpad-demo.webis.de/queries/DB:V-29) **from** Mitarbeiter **where** ChefPersNr < 8000

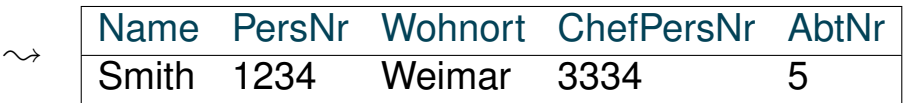

Where-Klausel

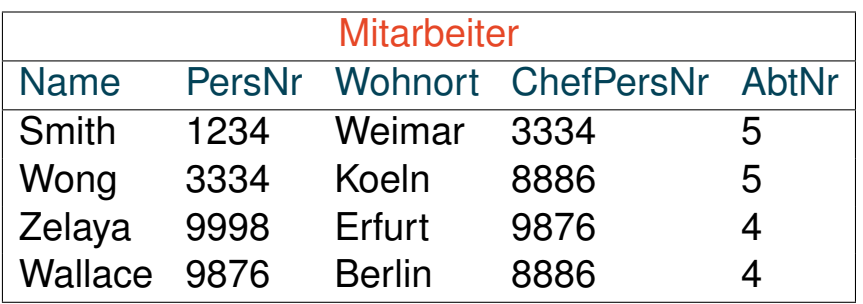

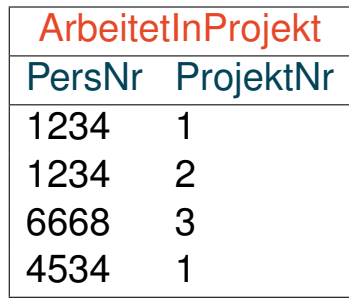

**select** \* [\[SQLPad\]](https://sqlpad-demo.webis.de/queries/DB:V-29) **from** Mitarbeiter **where** ChefPersNr < 8000

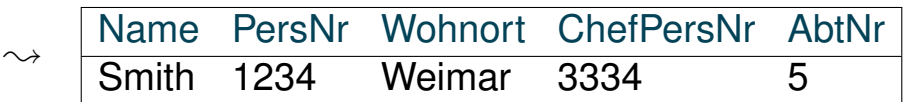

#### **select** \*

**from** Mitarbeiter

```
where Wohnort like '%oel%'
```
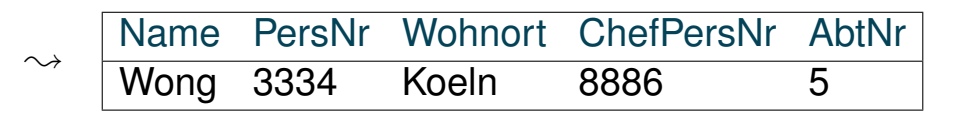

Where-Klausel

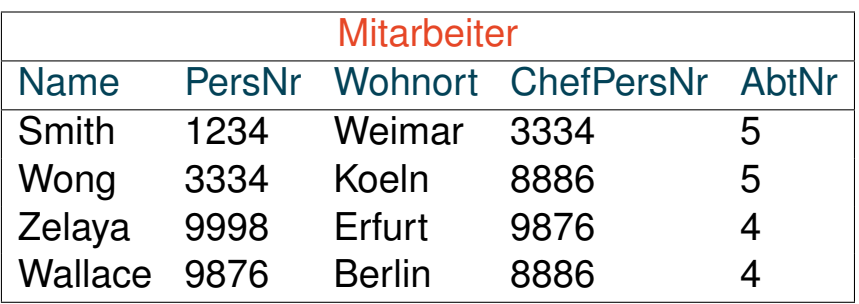

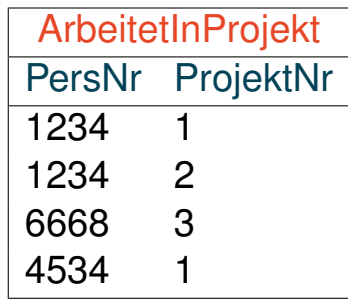

**select** \* [\[SQLPad](https://sqlpad-demo.webis.de/queries/DB:V-31) (flawed)] **from** Mitarbeiter as m, ArbeitetInProjekt as a **where** m.PersNr = a.PersNr or ChefPersNr = 9876

Where-Klausel

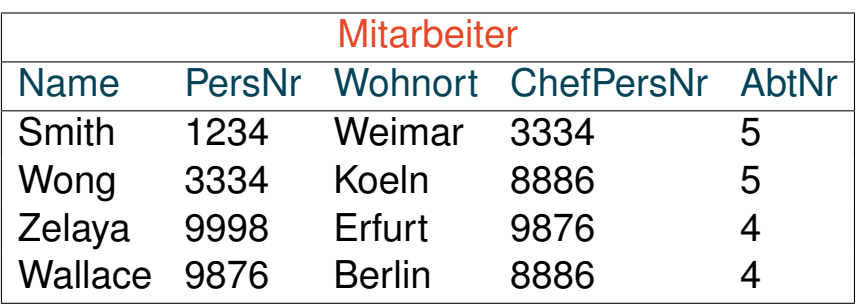

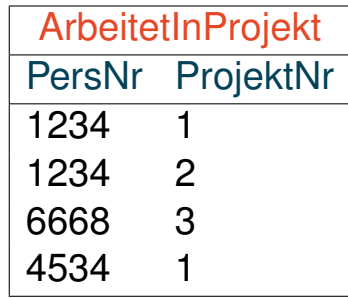

**select** \* [\[SQLPad](https://sqlpad-demo.webis.de/queries/DB:V-31) (flawed)] **from** Mitarbeiter as m, ArbeitetInProjekt as a **where** m.PersNr = a.PersNr or ChefPersNr = 9876

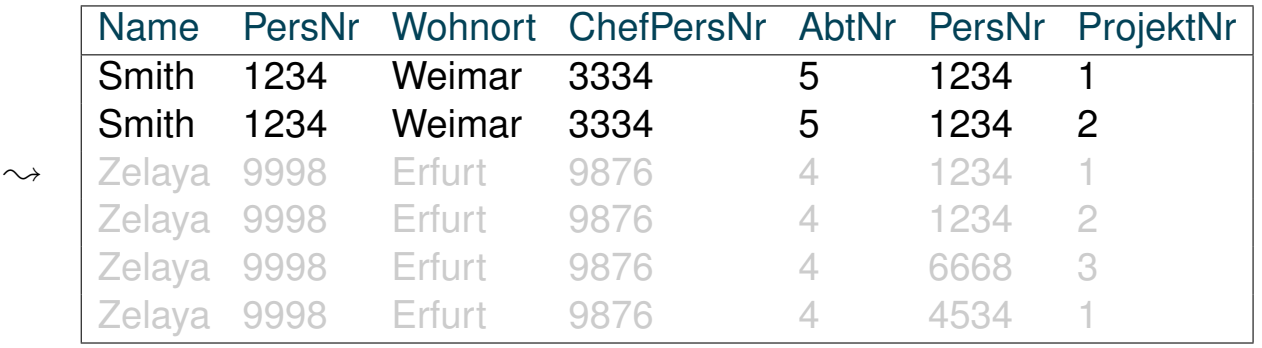

Where-Klausel

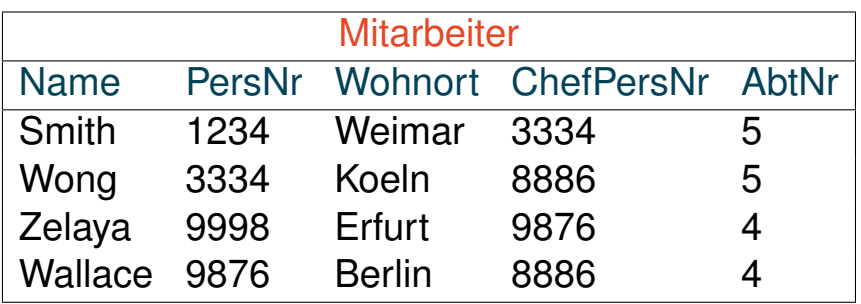

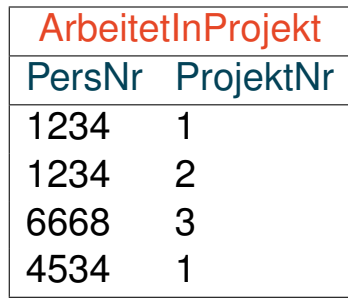

**select** \* [\[SQLPad](https://sqlpad-demo.webis.de/queries/DB:V-31) (flawed)] **from** Mitarbeiter as m, ArbeitetInProjekt as a **where** m.PersNr = a.PersNr or ChefPersNr = 9876

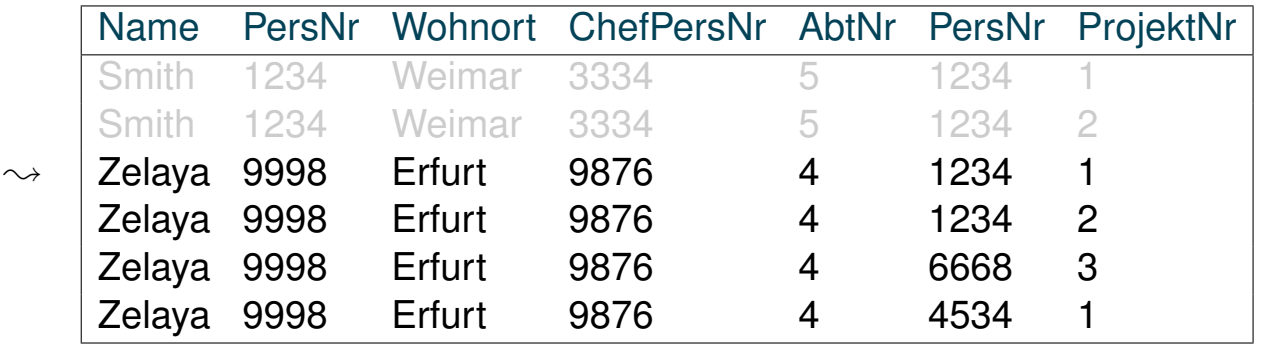

Where-Klausel: Self-Join

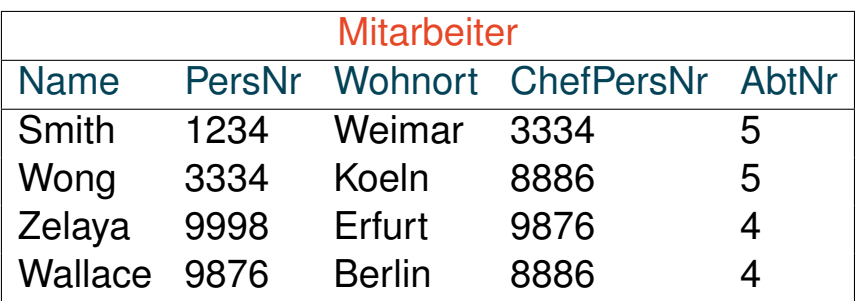

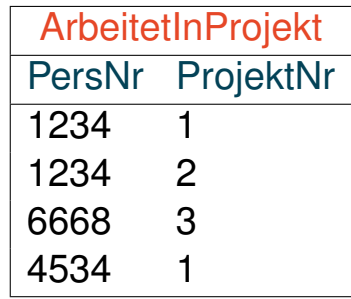

#### Anfrage

"Wer arbeitet in derselben Abteilung wie Smith?"

Where-Klausel: Self-Join

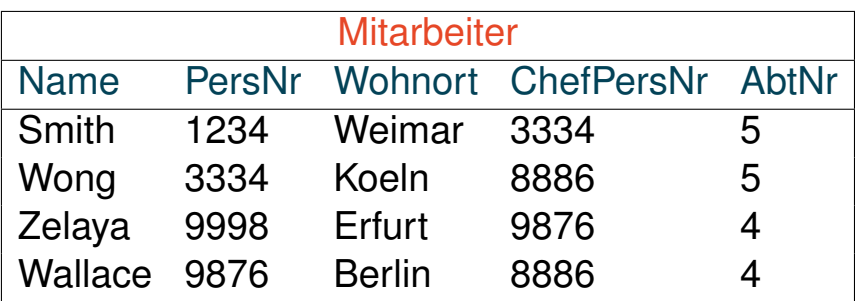

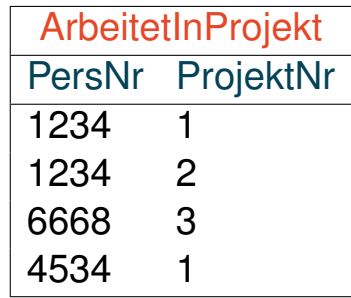

#### Anfrage

### "Wer arbeitet in derselben Abteilung wie Smith?"

```
select m1.Name [SQLPad]
from Mitarbeiter as m1, Mitarbeiter as m2
where m2.Name = 'Smith' and
      m1.AbtNr = m2.AbtNr and
      m1.Name != 'Smith';
```
Where-Klausel: Self-Join

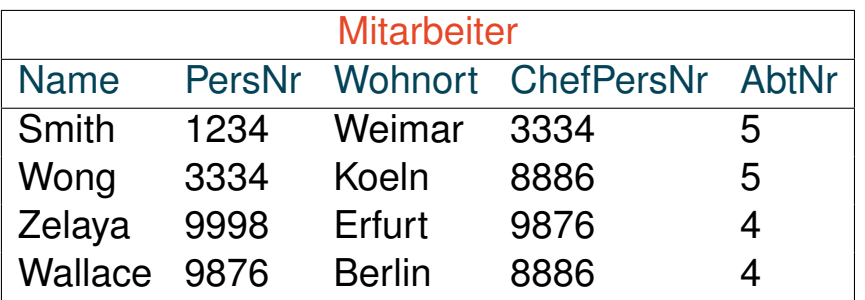

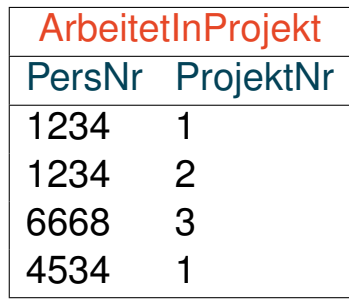

#### Anfrage

### "Wer arbeitet in derselben Abteilung wie Smith?"

```
select m1.Name [SQLPad]
from Mitarbeiter as m1, Mitarbeiter as m2
where m2.Name = 'Smith' and
      m1.AbtNr = m2.AbtNr and
      m1.Name != 'Smith';
select m1.Name Variante mit Subquery in From-Klausel [Subquery in Where-Klausel]
from Mitarbeiter as m1,
     (select * from Mitarbeiter where Name = 'Smith') as m2
where m1.AbtNr = m2.AbtNr and
      m1.Name != 'Smith';
```
Where-Klausel: Self-Join

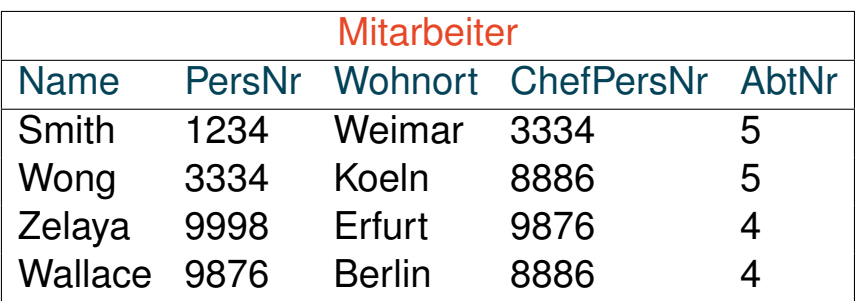

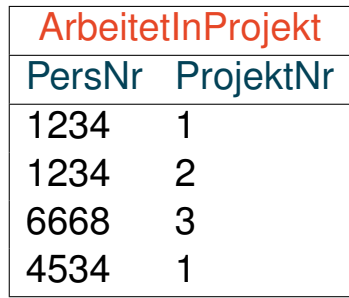

#### Anfrage

### "Wer arbeitet in derselben Abteilung wie Smith?"

```
select m1.Name [SQLPad]
from Mitarbeiter as m1, Mitarbeiter as m2
where m2.Name = 'Smith' and
     m1.AbtNr = m2.AbtNr and
     m1.Name != 'Smith';
selectWhere-Klausel]
from (select * from Mitarbeiter where Name != 'Smith') as m1,
    (select * from Mitarbeiter where Name = 'Smith') as m2
where m1.AbtNr = m2.AbtNr;
```
Bezug zur Relationenalgebra

Seien  $r_1, r_2$  Relationen über den Schemata  $\mathcal{R}_1 = \{A_1, A_2\}$  bzw.  $\mathcal{R}_2 = \{A_2, A_3\}$ .

**select** A1, A<sup>3</sup> **from**  $r_1$  as  $r_3$ ,  $r_2$ **where**  $r_3.A_2 = r_2.A_2$ 

### Äquivalenter Ausdruck in der Relationenalgebra:

 $\pi_{A_1,A_3}\sigma_{r_3.A_2=r_2.A_2}((\rho_{r_3}(r_1))\times r_2)$ 

- $\Box$  SQL-Select entspricht der Projektion  $\pi$
- **□ SQL-From entspricht dem kartesischen Produkt**  $\times$
- $□$  SQL-Where entspricht der Selektion σ
- $□$  SQL-Alias-Deklaration entspricht der Umbennung ρ

Bezug zur Relationenalgebra

Seien  $r_1, r_2$  Relationen über den Schemata  $\mathcal{R}_1 = \{A_1, A_2\}$  bzw.  $\mathcal{R}_2 = \{A_2, A_3\}$ .

select  $A_1$ ,  $A_3$ **from**  $r_1$  as  $r_3$ ,  $r_2$ **where**  $r_3.A_2 = r_2.A_2$ 

### Äquivalenter Ausdruck in der Relationenalgebra:

 $\pi_{A_1,A_3}\sigma_{r_3.A_2=r_2.A_2}((\rho_{r_3}(r_1))\times r_2)$ 

### $\Box$  **SQL-Select entspricht der Projektion**  $\pi$

- **□ SQL-From entspricht dem kartesischen Produkt**  $\times$
- $□$  SQL-Where entspricht der Selektion σ
- $□$  SQL-Alias-Deklaration entspricht der Umbennung ρ

Bezug zur Relationenalgebra

Seien  $r_1, r_2$  Relationen über den Schemata  $\mathcal{R}_1 = \{A_1, A_2\}$  bzw.  $\mathcal{R}_2 = \{A_2, A_3\}$ .

select  $A_1$ ,  $A_3$ **from**  $r_1$  as  $r_3$ ,  $r_2$ **where**  $r_3.A_2 = r_2.A_2$ 

Äquivalenter Ausdruck in der Relationenalgebra:

 $\pi_{A_1,A_3} \sigma_{r_3,A_2=r_2,A_2}((\rho_{r_3}(r_1))\times r_2)$ 

- $\Box$  SQL-Select entspricht der Projektion π
- **□ SQL-From entspricht dem kartesischen Produkt**  $\times$
- $□$  SQL-Where entspricht der Selektion σ
- $□$  SQL-Alias-Deklaration entspricht der Umbennung ρ

Bezug zur Relationenalgebra

Seien  $r_1, r_2$  Relationen über den Schemata  $\mathcal{R}_1 = \{A_1, A_2\}$  bzw.  $\mathcal{R}_2 = \{A_2, A_3\}$ .

```
select A_1, A_3from r_1 as r_3, r_2where r_3.A_2 = r_2.A_2
```
Äquivalenter Ausdruck in der Relationenalgebra:

 $\pi_{A_1,A_3}\sigma_{r_3.A_2=r_2.A_2}((\rho_{r_3}(r_1))\times r_2)$ 

- $\Box$  SQL-Select entspricht der Projektion π
- **□ SQL-From entspricht dem kartesischen Produkt**  $\times$
- $□$  SQL-Where entspricht der Selektion σ
- $□$  SQL-Alias-Deklaration entspricht der Umbennung ρ

Bezug zur Relationenalgebra

Seien  $r_1, r_2$  Relationen über den Schemata  $\mathcal{R}_1 = \{A_1, A_2\}$  bzw.  $\mathcal{R}_2 = \{A_2, A_3\}$ .

```
select A_1, A_3from r_1 as r_3, r_2where r_3.A_2 = r_2.A_2
```
Äquivalenter Ausdruck in der Relationenalgebra:

 $\pi_{A_1,A_3}\sigma_{r_3.A_2=r_2.A_2}((\rho_{r_3}(r_1))\times r_2)$ 

- $□$  SQL-Select entspricht der Projektion π
- **□ SQL-From entspricht dem kartesischen Produkt**  $\times$
- $\Box$  SQL-Where entspricht der Selektion σ
- $□$  SQL-Alias-Deklaration entspricht der Umbennung ρ

Bezug zum Tupelkalkül

Seien  $r_1, r_2$  Relationen über den Schemata  $\mathcal{R}_1 = \{A_1, A_2\}$  bzw.  $\mathcal{R}_2 = \{A_2, A_3\}$ .

**select** A1, A<sup>3</sup> **from**  $r_1$  as  $r_3$ ,  $r_2$ **where**  $r_3.A_2 = r_2.A_2$ 

Bezug zum Tupelkalkül

Seien  $r_1, r_2$  Relationen über den Schemata  $\mathcal{R}_1 = \{A_1, A_2\}$  bzw.  $\mathcal{R}_2 = \{A_2, A_3\}$ .

select  $A_1$ ,  $A_3$ **from**  $r_1$  as  $r_3$ ,  $r_2$ **where**  $r_3.A_2 = r_2.A_2$ 

### ❑ SQL-Select entspricht der Tupelsynthese mittels freier Variablen:

 $\{(t_3.A_1, t_2.A_3) | r_1(t_3) \wedge r_2(t_2) \wedge t_3.A_2 = t_2.A_2\}$ 

Bezug zum Tupelkalkül

Seien  $r_1, r_2$  Relationen über den Schemata  $\mathcal{R}_1 = \{A_1, A_2\}$  bzw.  $\mathcal{R}_2 = \{A_2, A_3\}$ .

select  $A_1$ ,  $A_3$ **from**  $r_1$  as  $r_3$ ,  $r_2$ **where**  $r_3.A_2 = r_2.A_2$ 

> ❑ SQL-Select entspricht der Tupelsynthese mittels freier Variablen:  $\{(t_3, A_1, t_2, A_3) | r_1(t_3) \wedge r_2(t_2) \wedge t_3, A_2 = t_2, A_2\}$

### ❑ SQL-From entspricht der Bindung von freien Variablen an Relationen:

 $\{(t_3, A_1, t_2, A_3) | r_1(t_3) \wedge r_2(t_2) \wedge t_3, A_2 = t_2, A_2\}$ 

Bezug zum Tupelkalkül

Seien  $r_1, r_2$  Relationen über den Schemata  $\mathcal{R}_1 = \{A_1, A_2\}$  bzw.  $\mathcal{R}_2 = \{A_2, A_3\}$ .

```
select A_1, A_3from r_1 as r_3, r_2where r_3.A_2 = r_2.A_2
```
❑ SQL-Select entspricht der Tupelsynthese mittels freier Variablen:  $\{(t_3, A_1, t_2, A_3) | r_1(t_3) \wedge r_2(t_2) \wedge t_3, A_2 = t_2, A_2\}$ 

❑ SQL-From entspricht der Bindung von freien Variablen an Relationen:

 $\{(t_3, A_1, t_2, A_3) | r_1(t_3) \wedge r_2(t_2) \wedge t_3. A_2 = t_2. A_2\}$ 

❑ SQL-Where entspricht einem als Formel spezifiziertem Constraint:  $\{(t_3, A_1, t_2, A_3) | r_1(t_3) \wedge r_2(t_2) \wedge t_3, A_2 = t_2, A_2\}$ 

Geschachtelte Anfragen

Wichtige Verwendungsformen für eine Subquery in der Where-Klausel:

```
1. select A_1, A_2, \ldots, A_nfrom r_1, r_2, \ldots, r_mwhere [not] exists
          (select... from... where...)
```
Test auf leere Menge

Geschachtelte Anfragen

Wichtige Verwendungsformen für eine Subquery in der Where-Klausel:

```
1. select A_1, A_2, \ldots, A_nfrom r_1, r_2, \ldots, r_mwhere [not] exists
          (select... from... where...)
```

```
Test auf
leere Menge
```

```
Beispiel:From-Klausel]
     select m1.Name
     from Mitarbeiter as m1
     where exists
           (select *
            from Mitarbeiter as m2
            where m2.Name = 'Smith' and
                  m2.AbtNr = m1.AbtNr and
                  m1.Name != 'Smith');
```
Geschachtelte Anfragen

Wichtige Verwendungsformen für eine Subquery in der Where-Klausel:

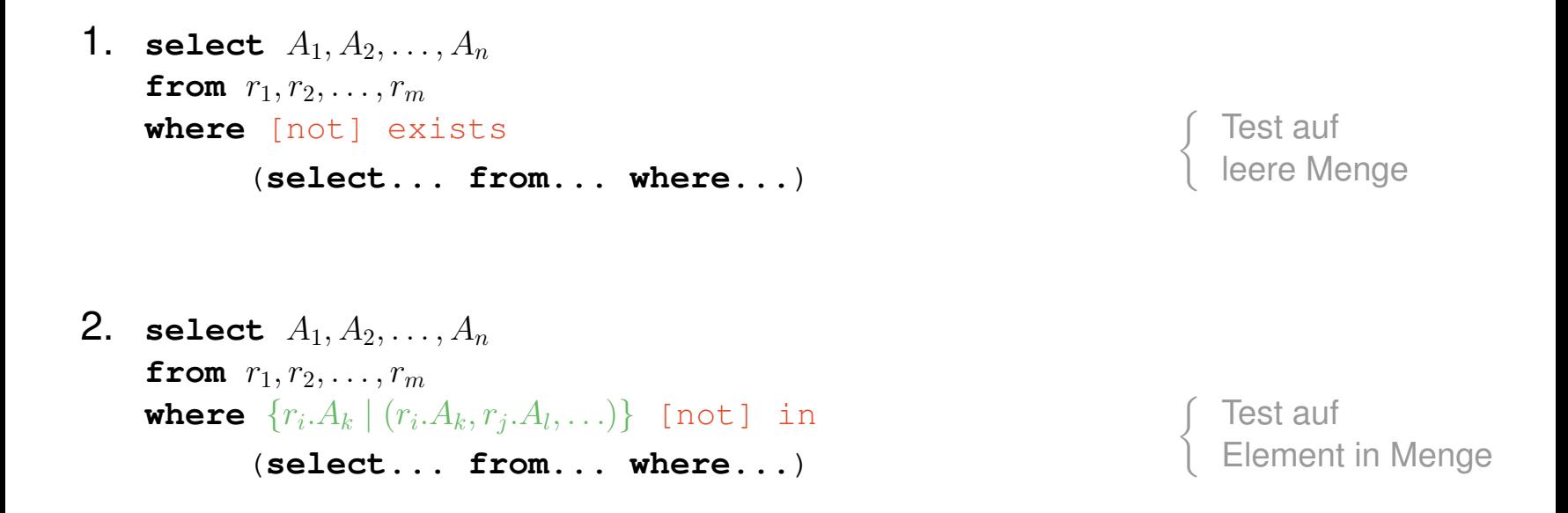

<span id="page-49-0"></span>Geschachtelte Anfragen

Wichtige Verwendungsformen für eine Subquery in der Where-Klausel:

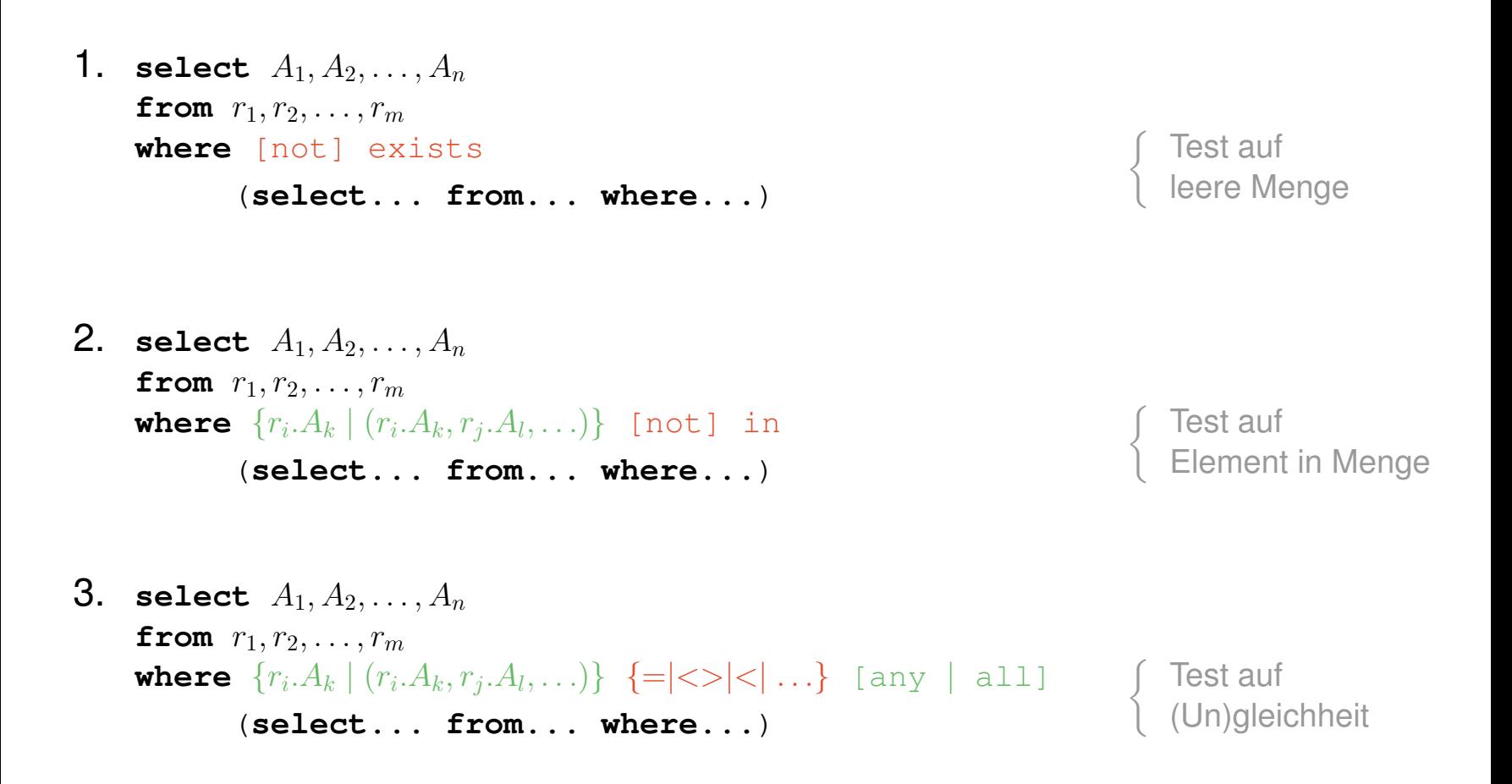

Bemerkungen:

- ❑ Geschachtelte Anfragen heißen auch Unterabfragen oder Subqueries. Subqueries erhöhen nicht die Ausdruckskraft von SQL, erleichtern jedoch die Formulierung von Anfragen. Die Semantik jeder Subquery lässt sich mit Join-Operationen nachbilden.
- ❑ Subqueries in der From-Klausel (*Derived Table Subqueries* ) dienen zur Bildung spezialisierter Tabellen für kartesische Produkte. [\[Beispiel\]](#page-35-0)
- ❑ Subqueries in der Where-Klausel (*Expression Subqueries* ) dienen zur Formulierung von Bedingungen. Wichtige Verwendungsformen:
	- 1. Das Ergebnis der Subquery wird daraufhin getestet, ob es die leere Menge ist, d.h., ob es keinen oder ob es mindestens einen Match gibt. [\[Beispiel\]](#page-47-0)
	- 2. Das Ergebnis der Subquery wird daraufhin getestet, ob es einen bestimmten Attributwert oder ein bestimmtes Tupel enthält.
	- 3. Ohne any bzw. all. Das Ergebnis der Subquery muss genau *ein* Element zurückliefern, das dann bzgl. der angegebenen Relation  $(=, <, <, \ldots)$  getestet wird.

Mit any bzw. all. Das Ergebnis der Subquery kann eine Menge sein.

 $=$ any ist semantisch äquivalent zu in,

<>all ist semantisch äquivalent zu not in.

Bemerkungen: (Fortsetzung)

- □ Alternativ zu "<>" kann der Ungleich-Operator auch entsprechend als "!=" notiert werden.
- ❑ Das Schlüsselwort all in der Where-Klausel bezeichnet keinen Allquantor. Mit all lässt sich nur *ein* Element einer Menge A mit den (allen) Elementen einer Menge B vergleichen. Ein Allquantor hingegen würde für *alle Elemente der Menge* A eine Bedingung formulieren.
- ❑ Subqueries können weiter geschachtelt werden, also ihrerseits Subqueries enthalten.
- ❑ In Subqueries kann auf Relationen der sie umschließenden Umgebung Bezug genommen werden. Stichwort: korrelierte Unterabfragen (*Correlated Subqueries* )
- ❑ Abhängig von der Strategie bzw. Güte der Anfrageoptimierung des DBMS können semantisch äquivalente Anfragen zu deutlich unterschiedlichen Antwortzeiten führen.

Geschachtelte Anfragen (Fortsetzung)

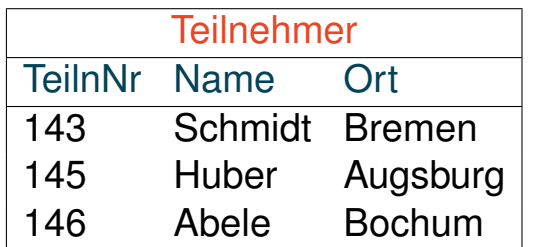

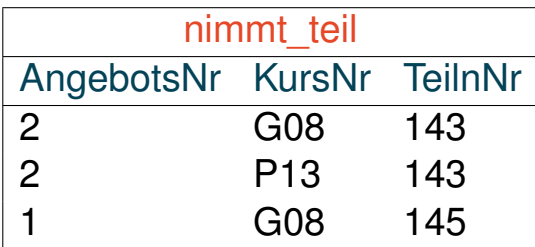

#### Anfrage

"Liefere die Kurs- und Angebotsnummern der Teilnehmer aus Bremen."

Geschachtelte Anfragen (Fortsetzung)

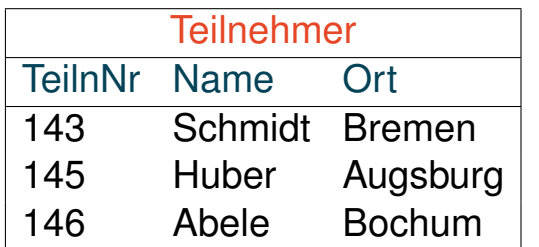

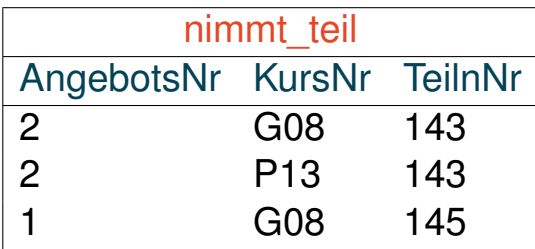

#### Anfrage

"Liefere die Kurs- und Angebotsnummern der Teilnehmer aus Bremen."

#### Relationenalgebra

 $\pi$ KursNr,AngebotsNr(nimmt\_teil  $\bowtie \sigma$ <sub>Ort='Bremen'</sub>(Teilnehmer))

Geschachtelte Anfragen (Fortsetzung)

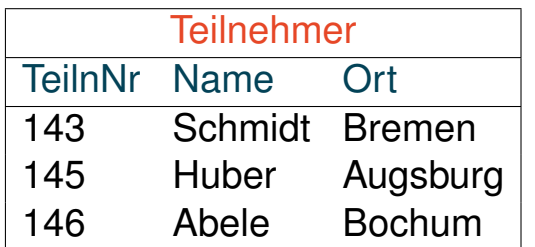

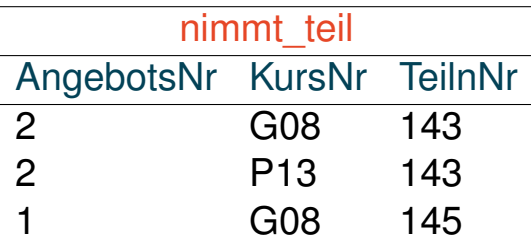

#### Anfrage

"Liefere die Kurs- und Angebotsnummern der Teilnehmer aus Bremen."

#### Relationenalgebra

```
\piKursNr,AngebotsNr(nimmt_teil \bowtie \sigma<sub>Ort='Bremen'</sub>(Teilnehmer))
```
#### SQL Variante (a)

**select** distinct nt.KursNr, nt.AngebotsNr [\[SQLPad\]](https://sqlpad-demo.webis.de/queries/DB:V-54) from nimmt teil nt, Teilnehmer t **where** nt.TeilnNr = t.TeilnNr and t.Ort = 'Bremen'

Geschachtelte Anfragen (Fortsetzung)

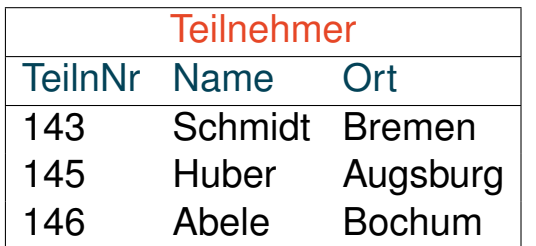

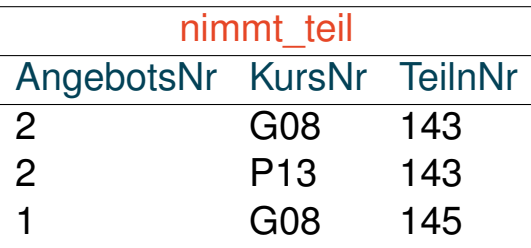

#### Anfrage

"Liefere die Kurs- und Angebotsnummern der Teilnehmer aus Bremen."

#### Relationenalgebra

```
\pi_{KursNr,AngebotsNr}(nimmt\_teil \Join \sigma_{Ort='Bremen'}(Teilnehmer))
```

```
SQL Variante (b), korrelierte Unterabfrage
select distinct nt.KursNr, nt.AngebotsNr [SQLPad]
from nimmt teil nt
where exists [Subquery-Verwendungsform 1]
      (select *
       from Teilnehmer t
       where t.Ort = 'Bremen' and t.TeilnNr = nt.TeilnNr)
DB:V-56 SQL © STEIN/HAGEN 2024
```
Geschachtelte Anfragen (Fortsetzung)

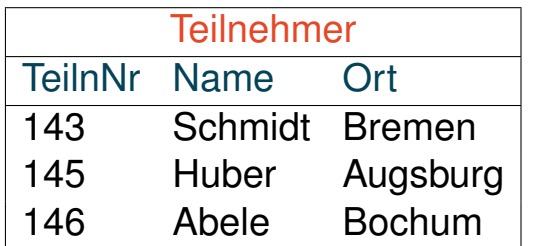

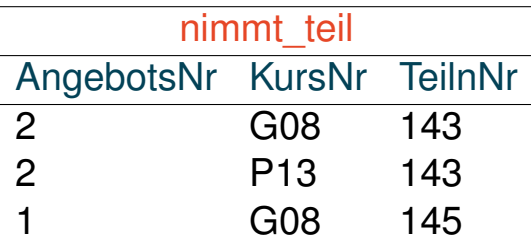

#### Anfrage

"Liefere die Kurs- und Angebotsnummern der Teilnehmer aus Bremen."

#### Relationenalgebra

```
\pi_{KursNr,AngebotsNr}(nimmt\_teil \Join \sigma_{Ort='Bremen'}(Teilnehmer))
```

```
SQL Variante (c), unkorrelierte Unterabfrage
select distinct nt.KursNr, nt.AngebotsNr [SQLPad]
from nimmt teil nt
[Subquery-Verwendungsform 2]
     (select TeilnNr
      from Teilnehmer
      where Ort = 'Bremen')
DB:V-57 SQL © STEIN/HAGEN 2024
```
Geschachtelte Anfragen (Fortsetzung)

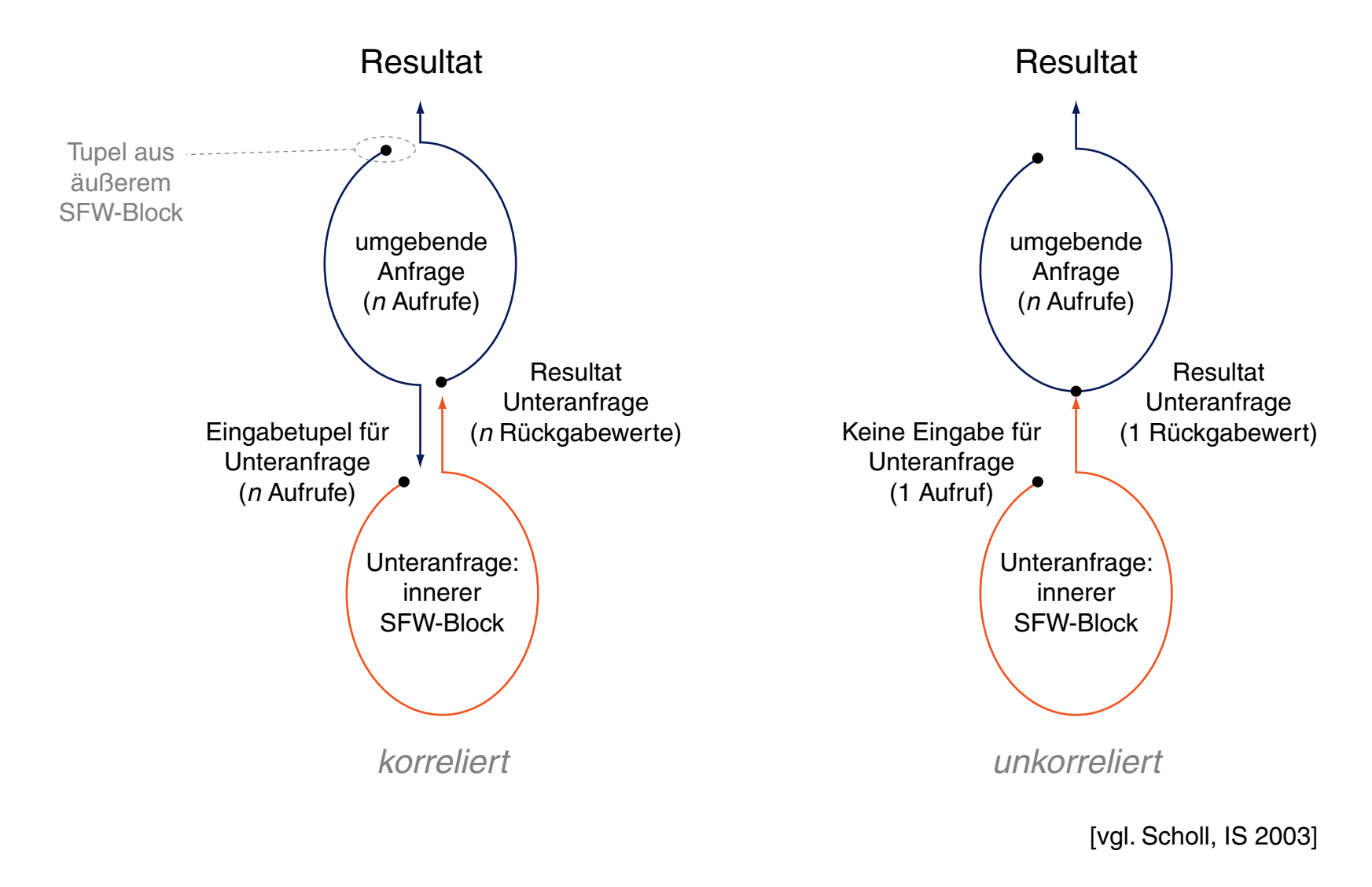

### **SQL als Datenanfragesprache** Allquantifizierung

- ❑ SQL-89 und SQL-92 besitzen keinen Allquantor.
- ❑ Eine Allquantifizierung muss durch eine äquivalente Anfrage mit Existenzquantifizierung ausgedrückt werden.
- ❑ Alternativ kann eine Allquantifizierung auch mit der Aggregatfunktion count nachgebildet werden.

Allquantifizierung (Fortsetzung)

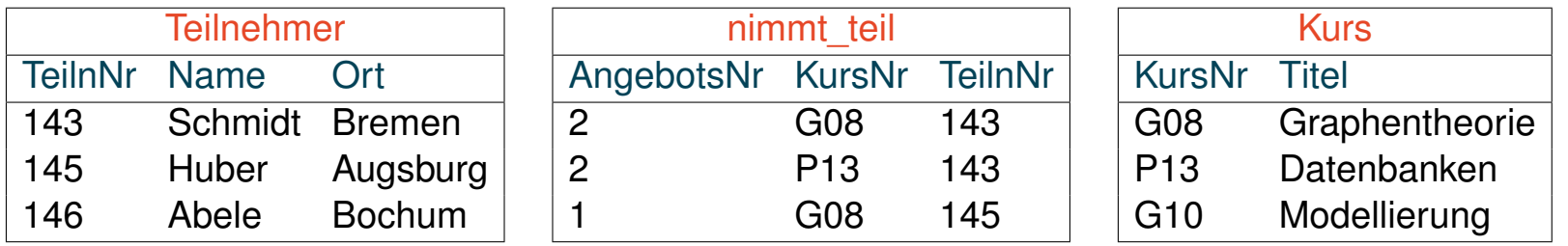

#### Anfrage

Allquantifizierung (Fortsetzung)

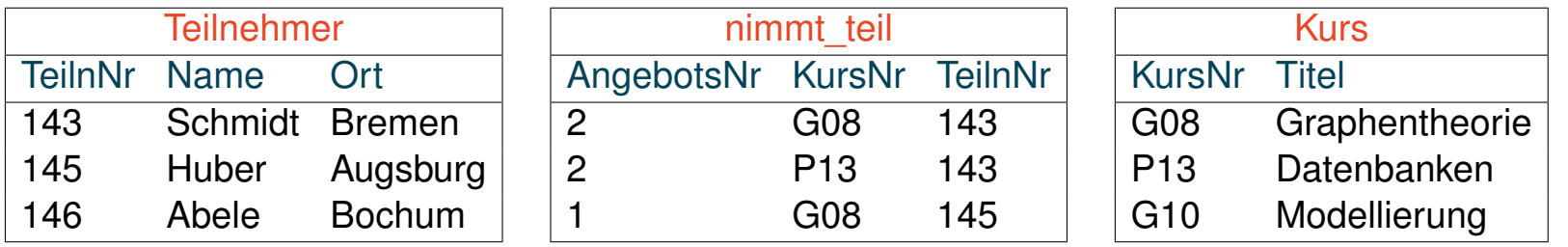

#### Anfrage

"Wer nimmt an allen Kursen teil?"

#### Relationenalgebra

 $\pi_{Name}(Teilnehmen \bowtie (nimmt\_teil \div (\pi_{KursNr}(Kurs))))$ 

Allquantifizierung (Fortsetzung)

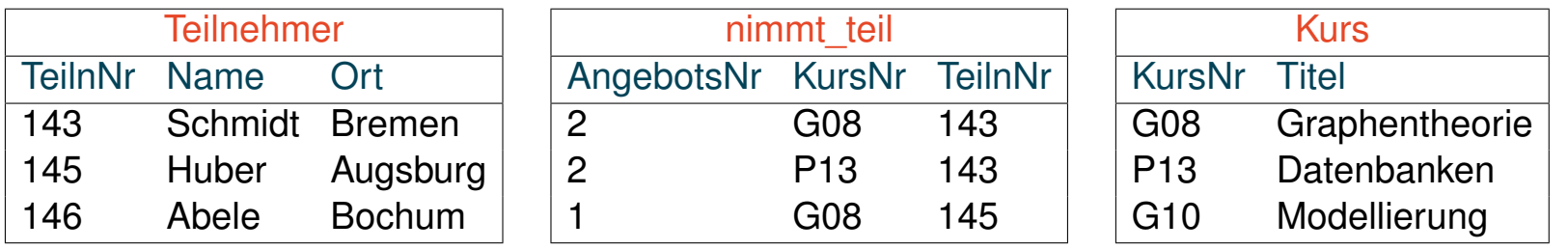

#### Anfrage

"Wer nimmt an allen Kursen teil?"

#### Relationenalgebra

 $\pi_{Name}(Teilnehmen \bowtie (nimmt\_teil \div (\pi_{KursNr}(Kurs))))$ 

| Tupelkalkül                                                                                                    |
|----------------------------------------------------------------------------------------------------|
| $\{(t_1.\text{Name}) \mid \text{Teilnehmen}(t_1) \land \forall t_3 \left(\neg \text{Kurs}(t_3) \lor \exists t_2 \left(\text{nimmt\_teil}(t_2) \land t_2.\text{KursNr} = t_3.\text{KursNr} \land t_2.\text{TeilnNr} = t_1.\text{TeilnNr}\right)\}$ |

Allquantifizierung (Fortsetzung)

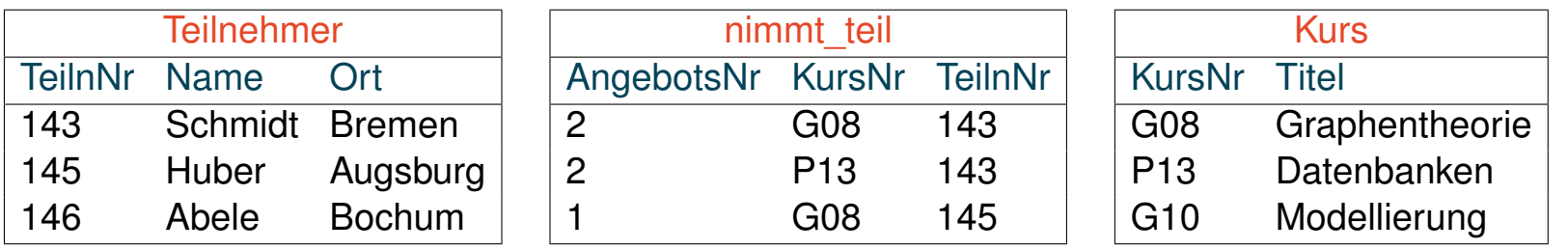

#### **Anfrage**

"Wer nimmt an allen Kursen teil?"

#### Relationenalgebra

 $\pi_{\text{Name}}(\text{Teilnehmen} \bowtie (\text{nimmt\_teil} \div (\pi_{\text{KursNr}}(\text{Kurs}))))$ 

### **Tupelkalkül**  $\{(t_1.\textsf{Name}) \mid \textsf{Teilnehmen}(t_1) \wedge \}$  $\forall t_3 \ \Big(\neg{\sf Kurs}(t_3) \vee \exists t_2 \ (\textsf{nimmt\_teil}(t_2) \wedge t_2.{\sf KursNr} = t_3.{\sf KursNr} \wedge t_2.{\sf TeilnNr} = t_1.{\sf TeilnNr}) \ \Big) \}$  $\sim$   $(1 \text{Nama})$  | Teilnehmer(t) ∧

$$
\mathcal{A}_{3} - \Big(\underbrace{\neg Kurs(t_{3})}_{\alpha} \lor \underbrace{\exists t_{2} \text{ (nimmt\_teil}(t_{2}) \land t_{2}.KursNr = t_{3}.KursNr \land t_{2}.TeilnNr = t_{1}.TeilnNr)}_{\beta}\Big)\}
$$

Allquantifizierung (Fortsetzung)

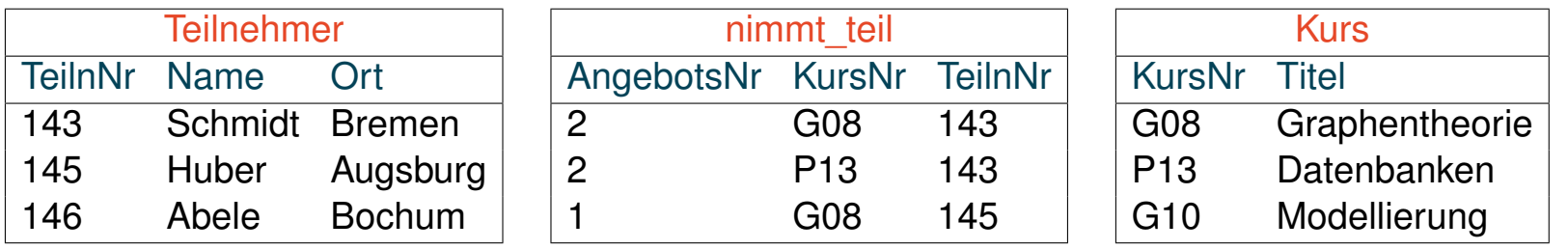

#### **Anfrage**

"Wer nimmt an allen Kursen teil?"

#### Relationenalgebra

 $\pi_{\text{Name}}(\text{Teilnehmen} \bowtie (\text{nimmt\_teil} \div (\pi_{\text{KursNr}}(\text{Kurs}))))$ 

# **Tupelkalkül**  $\{(t_1.\textsf{Name}) \mid \textsf{Teilnehmen}(t_1) \wedge \}$  $\forall t_3 \ \Big(\neg{\sf Kurs}(t_3) \vee \exists t_2 \ (\textsf{nimmt\_teil}(t_2) \wedge t_2.{\sf KursNr} = t_3.{\sf KursNr} \wedge t_2.{\sf TeilnNr} = t_1.{\sf TeilnNr}) \ \Big) \}$

$$
\approx \{ (t_1.\textsf{Name}) \mid \textsf{Teilnehmen}(t_1) \land \\ \textit{At}_3 \neg \left( \frac{\neg \textsf{Kurs}(t_3)}{\alpha} \lor \frac{\exists t_2 \text{ (nimmt\_teil}(t_2) \land t_2.\textsf{KursNr} = t_3.\textsf{KursNr} \land t_2.\textsf{TeilnNr} = t_1.\textsf{TeilnNr})}{\beta} \right) \}
$$

 $\approx \{(t_1.\text{Name}) \mid \text{Teilnehmen}(t_1) \land \}$  $\exists t_3 \left($  Kurs $(t_3) \wedge \overline{\Delta} t_2 \left( \text{nimmt\_teil}(t_2) \wedge t_2$ . KursNr =  $t_3$ . KursNr  $\wedge t_2$ . TeilnNr =  $t_1$ . TeilnNr $\rangle \right)$ } DB:V-64 SQL © STEIN/HAGEN 2024

Allquantifizierung (Fortsetzung)

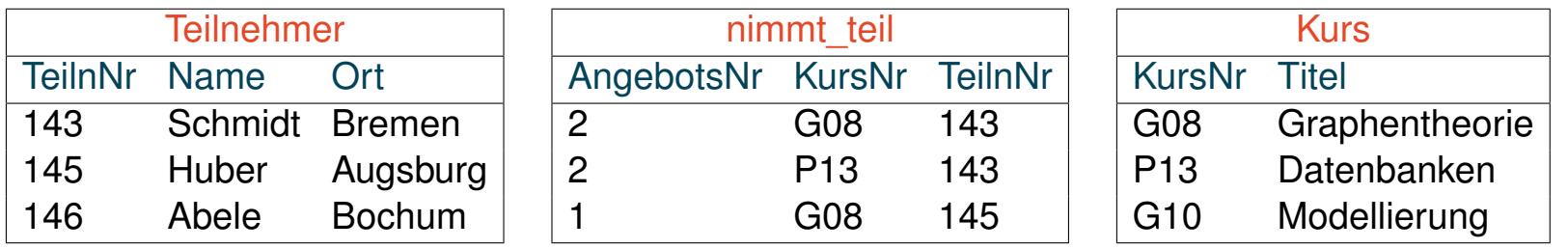

#### Anfrage

"Wer nimmt an allen Kursen teil?"

#### **Tupelkalkül**

```
\{ (t_1.\text{Name}) \mid \text{Teilnehmen}(t_1) \wedge \}\exists t_3( Kurs(t_3) \wedge \exists t_2( nimmt_teil(t_2) \wedge t_2.KursNr = t_3.KursNr ∧ t_2.TeilnNr = t_1.TeilnNr)) }
```
#### SQL [\[SQLPad\]](https://sqlpad-demo.webis.de/queries/DB:V-64)

```
select Name
from Teilnehmer t1
where[Subquery-Verwendungsform 1]
       (select *
       from Kurs \pm 3where not exists
              (select *
              from nimmt teil t2
              where t2.KursNr = t3.KursNr and t2.TeilnNr = t1.TeilnNr))
```
Allquantifizierung (Fortsetzung)

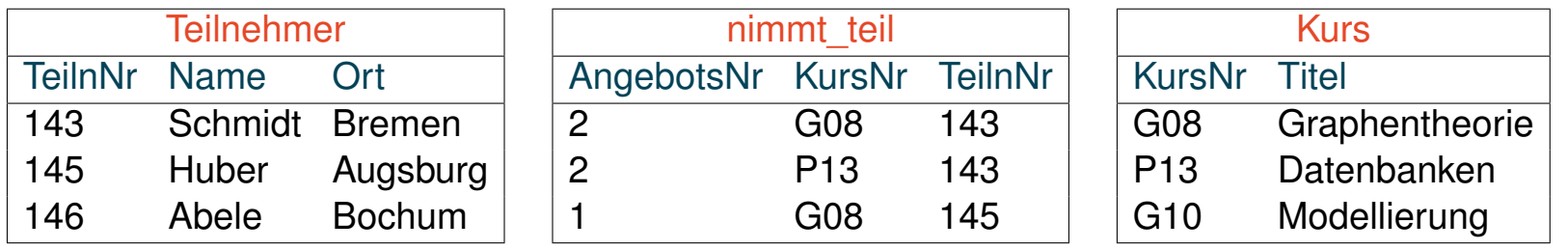

#### Anfrage

```
Tupelkalkül
\{ (t_1.\text{Name}) \mid \text{Teilnehmen}(t_1) \wedge \}\exists t_3( Kurs(t_3) \wedge \exists t_2( nimmt_teil(t_2) \wedge t_2.KursNr = t_3.KursNr \wedge t_2.TeilnNr = t_1.TeilnNr)) }
[SQLPad]
select Name
from Teilnehmer t1
where[Subquery-Verwendungsform 1]
         (select *
          from Kurs \pm 3where not exists
                  (select *
                   from nimmt teil t2
                   where t2.KursNr = t3.KursNr and t2.TeilnNr = t1.TeilnNr))
```
Allquantifizierung (Fortsetzung)

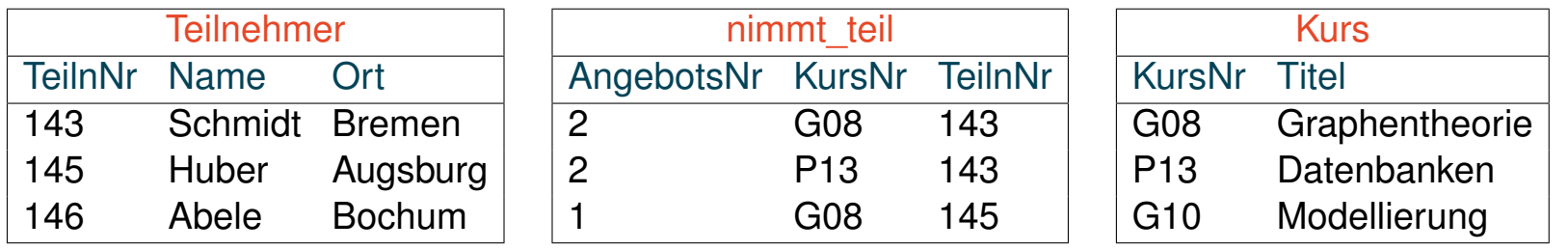

#### **Anfrage**

```
Tupelkalkül
\{ (t_1.\text{Name}) \mid \text{Teilnehmen}(t_1) \wedge \}\mathcal{A}_3( Kurs(t_3) \wedge \mathcal{A}_2( nimmt_teil(t_2) \wedge t_2.KursNr = t_3.KursNr \wedge t_2.TeilnNr = t_1.TeilnNr)) }
[SQLPad]
select Name
from Teilnehmer t1
where[Subquery-Verwendungsform 1]
         (select *
          from Kurs \pm 3where not exists
                  (select *
                   from nimmt teil t2
                   where t2.KursNr = t3.KursNr and t2.TeilnNr = t1.TeilnNr))
```
Allquantifizierung (Fortsetzung)

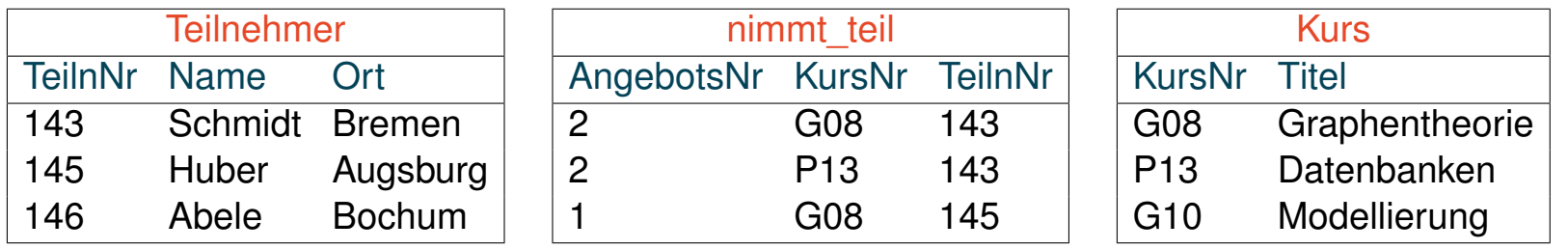

#### **Anfrage**

```
Tupelkalkül
\{ (t_1.\text{Name}) \mid \text{Teilnehmen}(t_1) \wedge \}\mathcal{A}_3( Kurs(t_3) \wedge \exists t_2( nimmt teil(t_2) \wedge t_2.KursNr =t_3.KursNr \wedge t_2.TeilnNr = t_1.TeilnNr)) }
[SQLPad]
select Name
from Teilnehmer t1
where[Subquery-Verwendungsform 1]
         (select *
          from Kurs +3where not exists
                  (select *
                   from nimmt teil t2
                   where t2.KursNr = t3.KursNr and t2.TeilnNr = t1.TeilnNr))
```
Allquantifizierung (Fortsetzung)

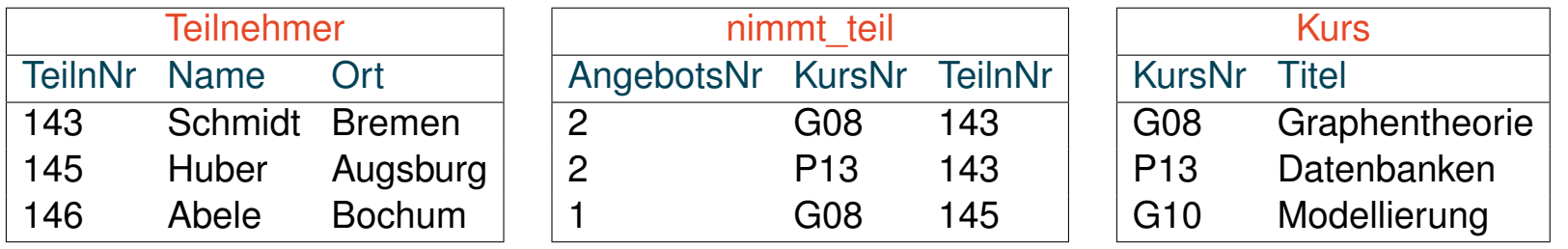

#### **Anfrage**

```
Tupelkalkül
\{ (t_1.\text{Name}) \mid \text{Teilnehmen}(t_1) \wedge \}\mathcal{A}_3( Kurs(t_3) \wedge \mathcal{A}_2( nimmt teil(t_2) \wedge t_2.KursNr =t_3.KursNr \wedge t_2.TeilnNr = t_1.TeilnNr)) }
[SQLPad]
select Name
from Teilnehmer t1
where[Subquery-Verwendungsform 1]
         (select *
          from Kurs \pm 3where not exists
                  (select *
                   from nimmt teil t2
                   where t2.KursNr = t3.KursNr and t2.TeilnNr = t1.TeilnNr))
```
Allquantifizierung (Fortsetzung)

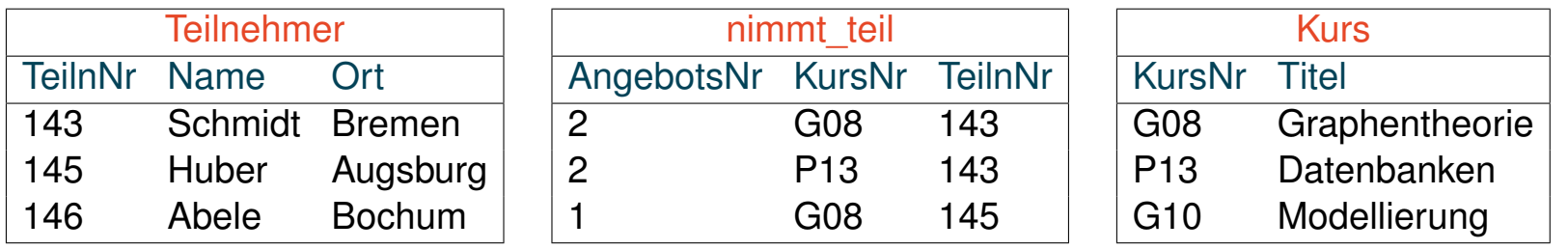

#### **Anfrage**

```
Tupelkalkül
\{ (t_1.\text{Name}) \mid \text{Teilnehmen}(t_1) \wedge \}\mathcal{A}_3( Kurs(t_3) \wedge \mathcal{A}_2( nimmt_teil(t_2) \wedge t_2.KursNr =t_3.KursNr \wedge t_2.TeilnNr = t_1.TeilnNr)) }
[SQLPad]
select Name
from Teilnehmer t1
where[Subquery-Verwendungsform 1]
         (select *
          from Kurs \pm 3where not exists
                  (select *
                   from nimmt teil t2
                   where t2.KursNr = t3.KursNr and t2.TeilnNr = t1.TeilnNr))
```
Allquantifizierung (Fortsetzung)

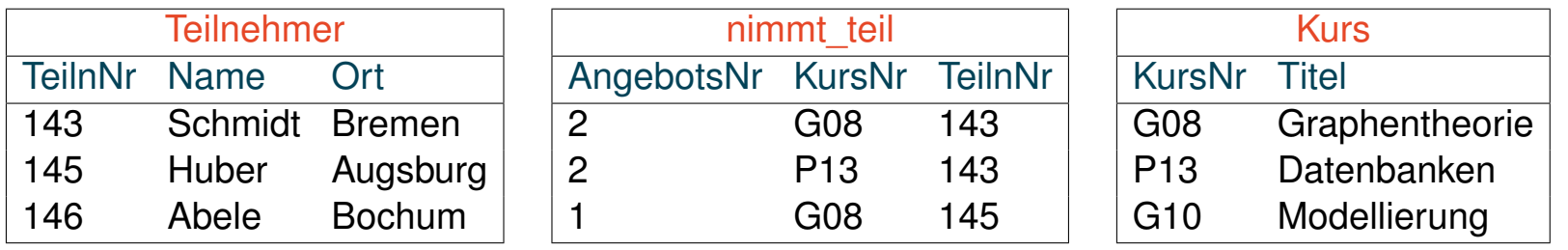

#### Anfrage

```
Tupelkalkül
\{ (t_1.\text{Name}) \mid \text{Teilnehmen}(t_1) \wedge \}\exists t_3( Kurs(t_3) \wedge \exists t_2( nimmt_teil(t_2) \wedge t_2.KursNr = t_3.KursNr \wedge t_2.TeilnNr = t_1.TeilnNr)) }
[SQLPad]
select Name
from Teilnehmer t1
where[Subquery-Verwendungsform 1]
         (select *
          from Kurs t3
          where not exists
                  (select *
                   from nimmt teil t2
                   where t2.KursNr = t3.KursNr and t2.TeilnNr = t1.TeilnNr))
```
#### Bemerkungen:

- ❑ Natürlichsprachliche Formulierung der SQL-Anfrage: "Liefere jeden Teilnehmer, bei dem kein Kurs existiert, an dem er nicht teilnimmt."
- ❑ Siehe auch: "Relational Division in SQL The Easy Way." [\[gregorulm.com\]](https://gregorulm.com/relational-division-in-sql-the-easy-way)
Bemerkungen: (Fortsetzung)

- ❑ Wiederholung. Bei (formalen, logischen, natürlichen) Sprachen unterscheidet man zwischen Sätzen aus der Sprache selbst und der Formulierung von Zusammenhängen *über* solche Sätze. Sätze aus der Sprache selbst dienen uns zur Kommunikation mittels dieser Sprache; die Symbole, die vewendet werden, um solche Sätze zu formulieren, gehören zur Objektsprache. Symbole, die verwendet werden, um *über* Sätze zu sprechen, die in der Objektsprache formuliert sind, gehören zur Metasprache. [DB:V [Formelsemantik\]](https://webis.de/downloads/lecturenotes/databases/unit-de-relational-calculus.pdf#remarks-logics-semantics)
- ❑ Wiederholung. Die Formelbezeichner α, β, γ, die Prädikatsbezeichner P, Q, die Quantoren  $\forall$ ,  $\exists$ , die Variablenbezeichner t, x, y, z, und die Junktoren ¬, ∧,  $\vee$ , → gehören zur Objektsprache. Das  $\approx$ -Zeichen ist ein Zeichen der Metasprache und steht für "ist logisch äquivalent mit".

Es gelten u.a. folgende Aquivalenzen: [DB:V [Formelsemantik\]](https://webis.de/downloads/lecturenotes/databases/unit-de-relational-calculus.pdf#remarks-logics-semantics)

$$
\neg(\alpha \lor \beta) \approx \neg \alpha \land \neg \beta \qquad \text{(deMorgan)}
$$
  

$$
\neg(\alpha \land \beta) \approx \neg \alpha \lor \neg \beta
$$

$$
\alpha \to \beta \approx \neg \alpha \lor \beta \qquad \text{(Implikation)}
$$
  

$$
(\alpha \land \beta) \to \gamma \approx \neg \alpha \lor \neg \beta \lor \gamma
$$

 $\forall x P(x) \approx \neg \exists x (\neg P(x))$  (Quantoren)  $\forall x(\neg P(x)) \approx \neg \exists x P(x)$ 

❑ Quantoren binden so stark wie ¬ .

Mengenoperationen

Seien  $r_1, r_2$  Relationen über den Schemata  $\mathcal{R}_1 = \{A_1, A_2\}$  bzw.  $\mathcal{R}_2 = \{A_2, A_3\}$ . Mengenoperationen sind nur für "kompatible" Attributlisten erlaubt.

❑ Vereinigung.

**select**  $A_2$  **from**  $r_1$  where  $\le$ condition1> union [all] **select**  $A_2$  **from**  $r_2$  where  $\leq$  condition2>

Mengenoperationen

Seien  $r_1, r_2$  Relationen über den Schemata  $\mathcal{R}_1 = \{A_1, A_2\}$  bzw.  $\mathcal{R}_2 = \{A_2, A_3\}$ . Mengenoperationen sind nur für "kompatible" Attributlisten erlaubt.

❑ Vereinigung.

**select**  $A_2$  **from**  $r_1$  where  $\le$ condition1> union [all] **select**  $A_2$  **from**  $r_2$  where  $\leq$  condition2>

❑ Durchschnitt.

select  $A_2$  from  $r_1, r_2$ **where**  $r_1.A_2 = r_2.A_2$  and  $\langle$ condition1> and  $\langle$ condition2>

Mengenoperationen

Seien  $r_1, r_2$  Relationen über den Schemata  $\mathcal{R}_1 = \{A_1, A_2\}$  bzw.  $\mathcal{R}_2 = \{A_2, A_3\}$ . Mengenoperationen sind nur für "kompatible" Attributlisten erlaubt.

❑ Vereinigung.

**select**  $A_2$  **from**  $r_1$  where  $\leq$  condition1> union [all] **select**  $A_2$  **from**  $r_2$  where  $\leq$  condition2>

❑ Durchschnitt.

select  $A_2$  from  $r_1, r_2$ **where**  $r_1.A_2 = r_2.A_2$  and <condition1> and <condition2>

❑ Differenz.

**select** A<sup>2</sup> **from** r<sup>1</sup> **where**  $\leq$  condition1> and  $r_1.A_2$  not in [\[Subquery-Verwendungsform](#page-49-0) 2]  $(select A<sub>2</sub> from  $r_2$  where  $\langle$  condition2> )$ 

Bemerkungen:

- ❑ In der Relationenalgebra sind Mengenoperationen nur über Relationen mit gleichen Relationenschemata zugelassen.
- ❑ In SQL spielen im Zusammenhang mit Mengenoperationen die Namen der Attribute keine Rolle: Mengenoperationen erfordern nur, dass die Listen der Attribute der beteiligten Relationen positionsweise *kompatibel* sind.
- ❑ Zwei Attribute sind kompatibel zueinander, falls sie kompatible Wertebereiche haben. Das heißt, dass die Wertebereiche entweder
	- 1. gleich sind oder
	- 2. beide auf dem Typ "Character" basieren oder
	- 3. beide von einem numerischen Typ sind.
- ❑ union eliminiert Duplikate, union all bildet eine Multimenge.

Aggregat- und Gruppierungsfunktionen

Aggregatfunktionen, auch Built-in-Funktionen genannt, führen Operationen auf Tupel*mengen* durch und "verdichten" so eine Menge von Werten zu einem einzelnen Wert.

Aggregatfunktionen in SQL-89:

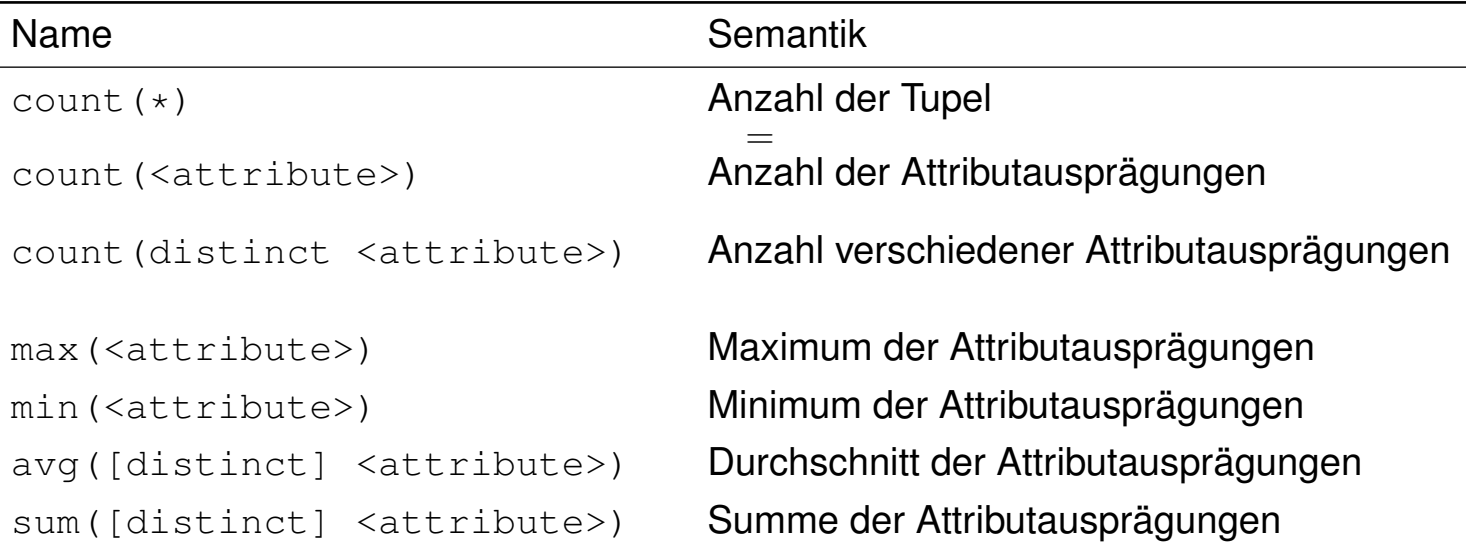

Aggregat- und Gruppierungsfunktionen

Aggregatfunktionen, auch Built-in-Funktionen genannt, führen Operationen auf Tupel*mengen* durch und "verdichten" so eine Menge von Werten zu einem einzelnen Wert.

Aggregatfunktionen in SQL-89:

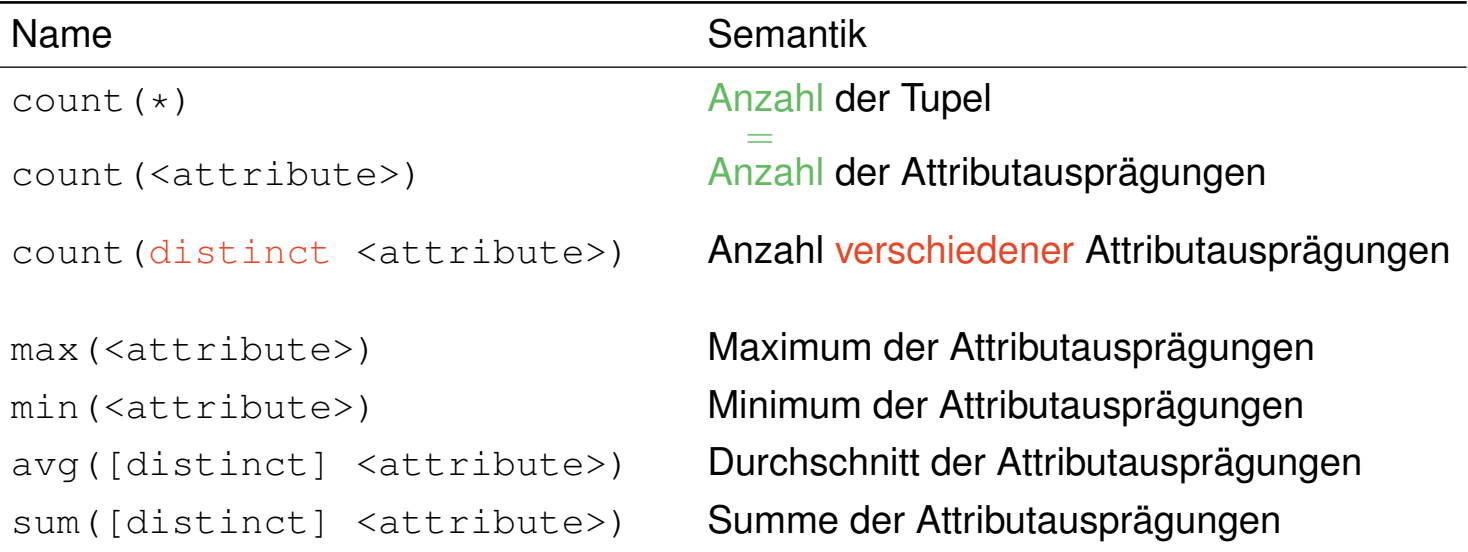

Aggregat- und Gruppierungsfunktionen (Fortsetzung)

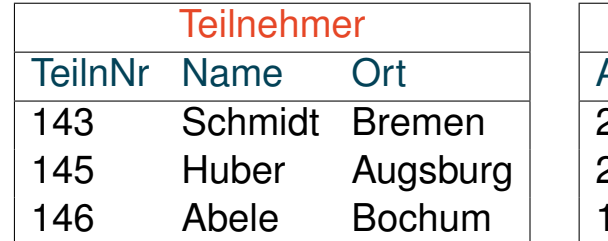

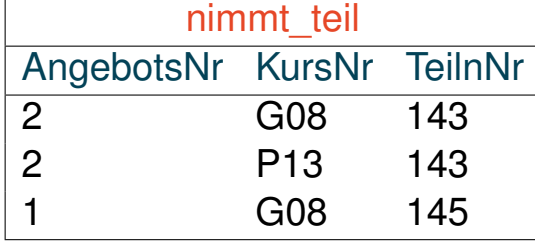

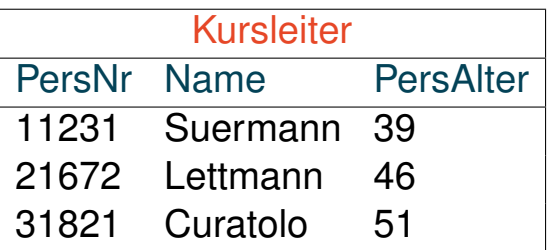

#### Anfragen [\[SQLPad\]](https://sqlpad-demo.webis.de/queries/DB:V-79)

"Liefere die Anzahl aller Kursteilnehmer."

**select** count(\*)

**from** Teilnehmer

Aggregat- und Gruppierungsfunktionen (Fortsetzung)

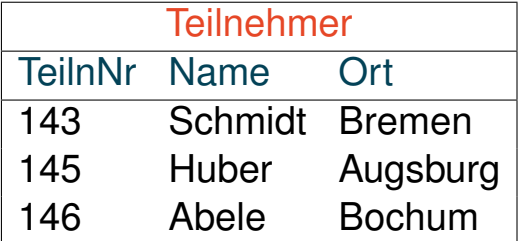

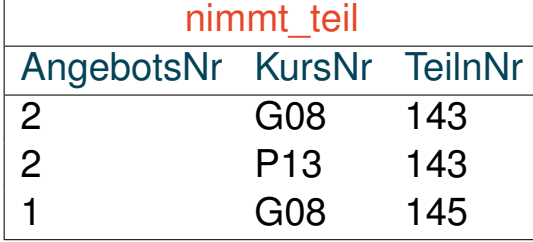

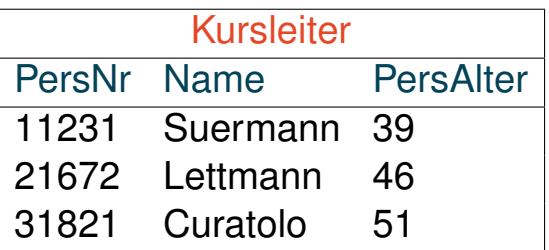

#### Anfragen [\[SQLPad\]](https://sqlpad-demo.webis.de/queries/DB:V-79)

"Liefere die Anzahl aller Kursteilnehmer."

**select** count(\*)

**from** Teilnehmer

"Wieviele Teilnehmer kommen aus Hamburg?" **select** count(\*) **from** Teilnehmer **where** Ort = 'Hamburg'

Aggregat- und Gruppierungsfunktionen (Fortsetzung)

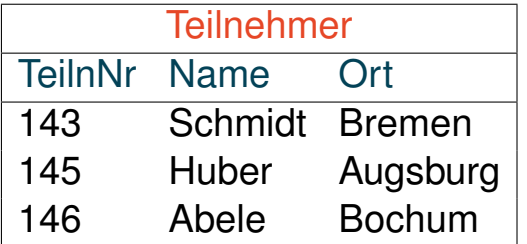

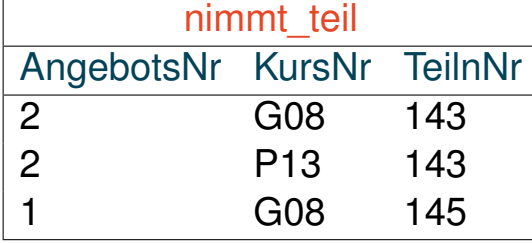

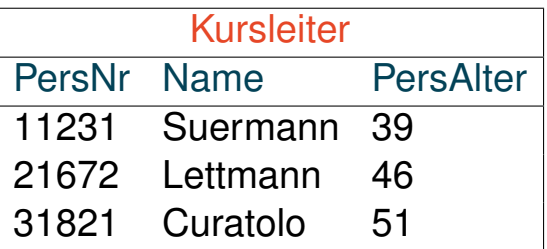

#### Anfragen [\[SQLPad\]](https://sqlpad-demo.webis.de/queries/DB:V-79)

"Liefere die Anzahl aller Kursteilnehmer."

**select** count(\*)

**from** Teilnehmer

"Wieviele Teilnehmer kommen aus Hamburg?" **select** count(\*) **from** Teilnehmer **where** Ort = 'Hamburg'

"Wie ist das Durchschnittsalter der Kursleiter?" **select** avg(PersAlter) **from** Kursleiter

Aggregat- und Gruppierungsfunktionen (Fortsetzung)

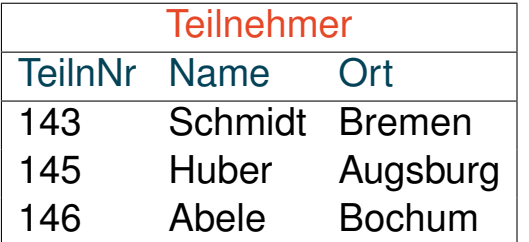

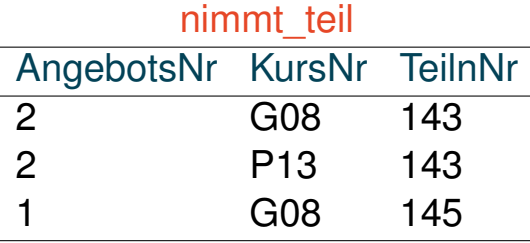

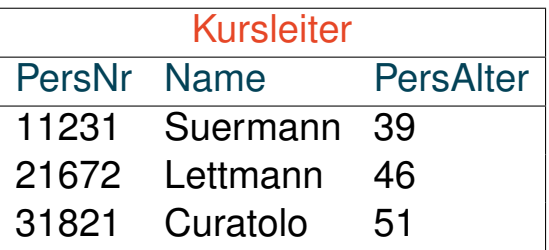

#### Anfragen [\[SQLPad\]](https://sqlpad-demo.webis.de/queries/DB:V-82)

"Wie ist die Personalnummer des ältesten Kursleiters?"

select

from

**where**  $\blacksquare$ 

Aggregat- und Gruppierungsfunktionen (Fortsetzung)

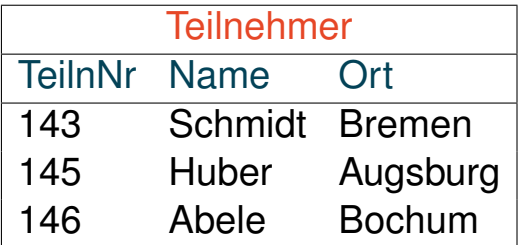

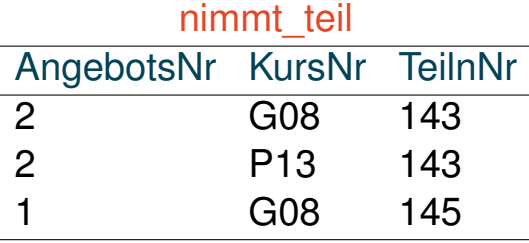

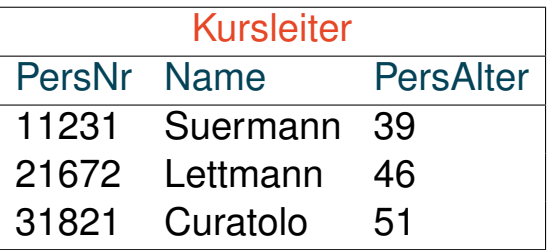

#### Anfragen [\[SQLPad\]](https://sqlpad-demo.webis.de/queries/DB:V-82)

"Wie ist die Personalnummer des ältesten Kursleiters?"

```
select PersNr
from Kursleiter
[Subquery-Verwendungsform 3]
      (select max(PersAlter)
       from Kursleiter)
```
Aggregat- und Gruppierungsfunktionen (Fortsetzung)

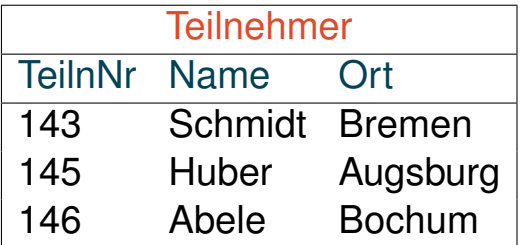

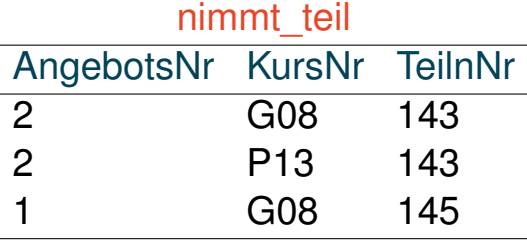

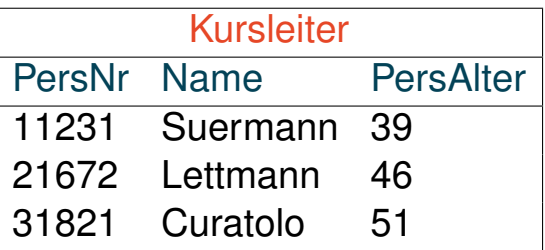

#### Anfragen [\[SQLPad\]](https://sqlpad-demo.webis.de/queries/DB:V-82)

"Wie ist die Personalnummer des ältesten Kursleiters?"

```
select PersNr
from Kursleiter
[Subquery-Verwendungsform 3]
      (select max(PersAlter)
       from Kursleiter)
```

```
Varianten]
select nt.KursNr, nt.AngebotsNr
from nimmt_teil nt
where 0 <[Subquery-Verwendungsform 3]
     (s<sub>elect</sub> count (*)from Teilnehmer t
      where t.Ort = 'Bremen' and t.TeilnNr = nt.TeilnNr)
```
Aggregat- und Gruppierungsfunktionen (Fortsetzung)

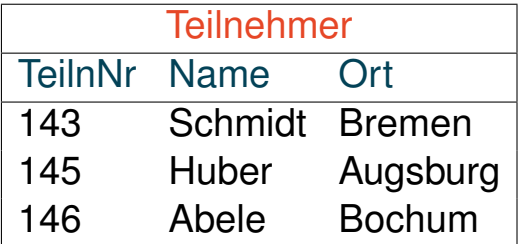

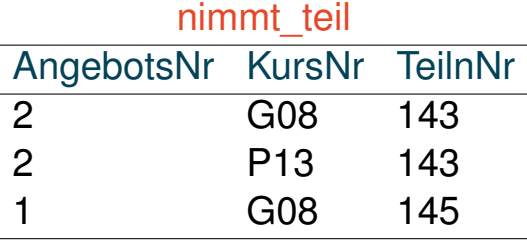

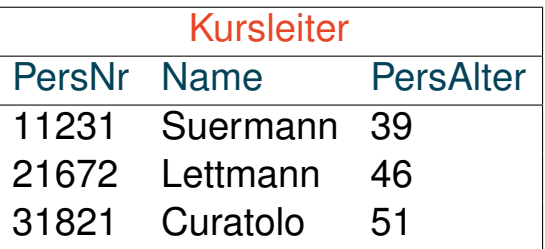

#### Anfragen [\[SQLPad\]](https://sqlpad-demo.webis.de/queries/DB:V-82)

"Wie ist die Personalnummer des ältesten Kursleiters?"

```
select PersNr
from Kursleiter
[Subquery-Verwendungsform 3]
      (select max(PersAlter)
       from Kursleiter)
```

```
Varianten]
select nt.KursNr, nt.AngebotsNr
from nimmt teil nt
where 0 < \text{exists}[Subquery-Verwendungsform 1]
     (select count(*) *
      from Teilnehmer t
      where t.Ort = 'Bremen' and t.TeilnNr = nt.TeilnNr)
```
Aggregat- und Gruppierungsfunktionen (Fortsetzung)

```
select ...
from ...
[where ...]
[group by <attribute1>, <attribute2>, ...]
[having <condition>]
```
- ❑ Die Group-by-Klausel bewirkt eine Gruppen- bzw. Teilmengenbildung: Alle Tupel, die gleiche Werte in der spezifizierten Attributliste haben, bilden eine Teilmenge.
- ❑ Aggregatfunktionen werden auf die Teilmengen angewandt.
- ❑ Jede Teilmenge wird durch *ein* Tupel repräsentiert. Folglich können in der Select-Klausel nur Aggregatfunktionen oder Attribute, nach denen gruppiert wird, vorkommen, damit nur *ein* Tupel resultiert.
- ❑ Mittels einer Having-Klausel lassen sich die Teilmengen (genauer: die sie repräsentierenden Tupel) weiter filtern.

Aggregat- und Gruppierungsfunktionen (Fortsetzung)

```
select ...
from ...
[where ...]
[group by <attribute1>, <attribute2>, ...]
[having <condition>]
```
- ❑ Die Group-by-Klausel bewirkt eine Gruppen- bzw. Teilmengenbildung: Alle Tupel, die gleiche Werte in der spezifizierten Attributliste haben, bilden eine Teilmenge.
- ❑ Aggregatfunktionen werden auf die Teilmengen angewandt.
- ❑ Jede Teilmenge wird durch *ein* Tupel repräsentiert. Folglich können in der Select-Klausel nur Aggregatfunktionen oder Attribute, nach denen gruppiert wird, vorkommen, damit nur *ein* Tupel resultiert.
- ❑ Mittels einer Having-Klausel lassen sich die Teilmengen (genauer: die sie repräsentierenden Tupel) weiter filtern.

#### Bemerkungen:

- **□** Logische Ausführungsreihenfolge: from  $\rightarrow$  where  $\rightarrow$  group by  $\rightarrow$  having  $\rightarrow$  select
- ❑ Unterschied zwischen der Where-Klausel und der Having-Klausel: Mit der Where-Klausel werden Tupel gefiltert, mit der Having-Klausel werden Tupel*mengen* gefiltert.
- ❑ Aggregatfunktionen können nicht geschachtelt werden.

### Aggregat- und Gruppierungsfunktionen (Fortsetzung)

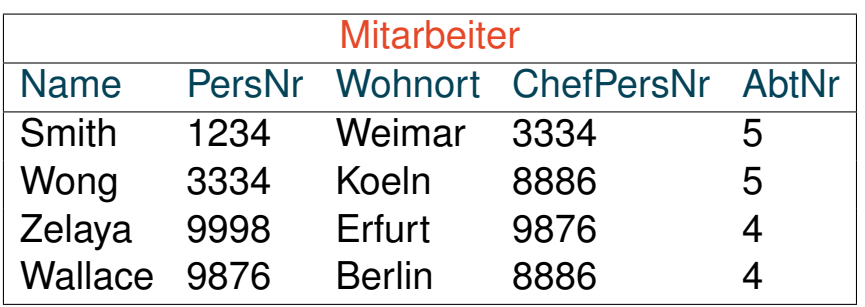

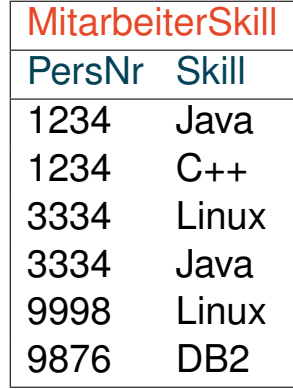

#### Anfrage

"Für welche Programmierfähigkeiten gibt es mehrere Mitarbeiter?"

### Aggregat- und Gruppierungsfunktionen (Fortsetzung)

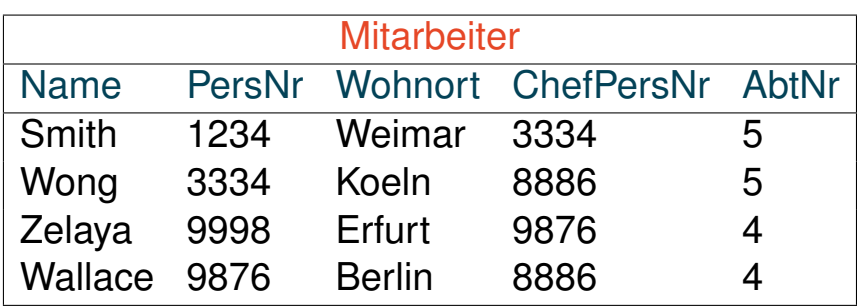

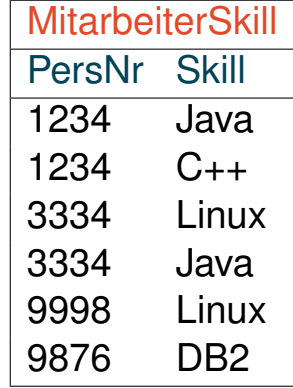

#### Anfrage

"Für welche Programmierfähigkeiten gibt es mehrere Mitarbeiter?"

```
select count(*) as Anzahl, Skill as Faehigkeit [SQLPad]
from MitarbeiterSkill
group by Skill
having Anzahl > 1
```
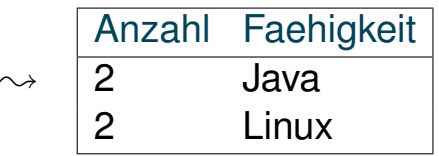

### Aggregat- und Gruppierungsfunktionen (Fortsetzung)

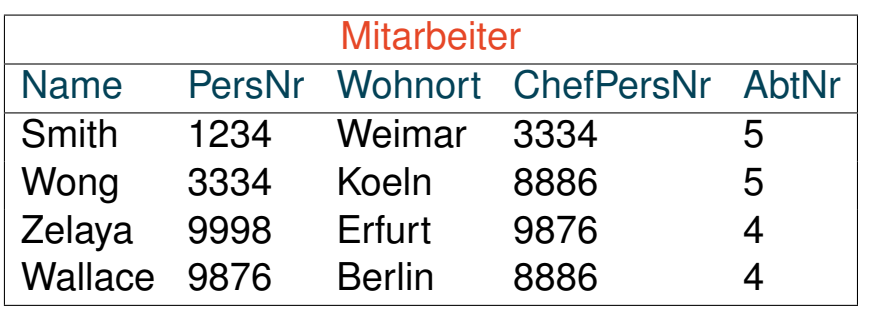

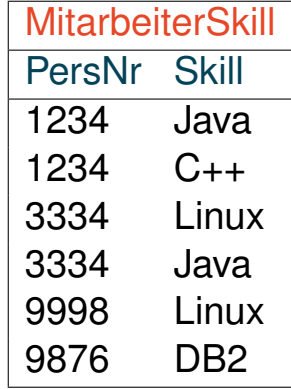

#### Anfrage

"Wie ist die Verteilung der Fähigkeiten in Abteilung 5?"

```
select count(*) as Anzahl, Skill as Faehigkeit [SQLPad]
from Mitarbeiter m, MitarbeiterSkill s
where AbtNr = 5 and m.PersNr = s.PersNr
group by Skill
```
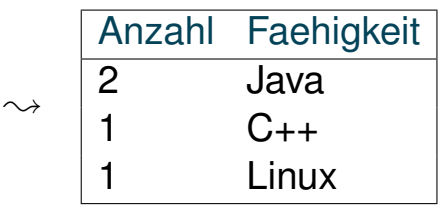

### **SQL als Datenanfragesprache Nullwerte**

Der spezielle Wert "Null", ⊥, ist als Wert in jedem Datentyp vorhanden. Gründe, die zur Verwendung von Null als Attributausprägung führen:

- 1. Der Wert des Attributes ist unbekannt.
- 2. Der Wert des Attributes ist bekannt, soll aber nicht gespeichert werden.
- 3. Im Wertebereich des Attributes ist kein adäquater Wert vorhanden.

### **SQL als Datenanfragesprache Nullwerte**

Der spezielle Wert "Null", ⊥, ist als Wert in jedem Datentyp vorhanden. Gründe, die zur Verwendung von Null als Attributausprägung führen:

- 1. Der Wert des Attributes ist unbekannt.
- 2. Der Wert des Attributes ist bekannt, soll aber nicht gespeichert werden.
- 3. Im Wertebereich des Attributes ist kein adäquater Wert vorhanden.

### Verarbeitung von Null-Werten:

- (a) Eine arithmetische Operation ergibt Null, falls *ein* Operand Null ist.
- (b) Für den Test auf Null dienen die Operatoren is bzw. is not.

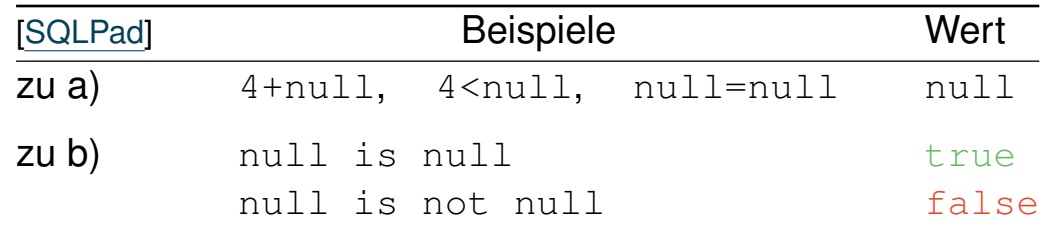

Nullwerte (Fortsetzung)

Mit Hilfe von Null ist in SQL eine dreiwertige Logik realisiert.

### Boolesche Semantik:

SQL-Entsprechung:

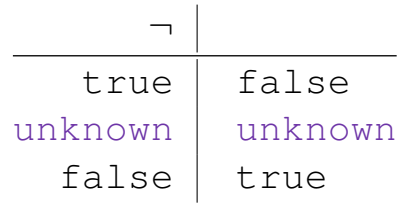

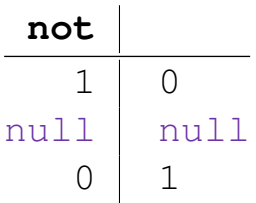

Nullwerte (Fortsetzung)

Mit Hilfe von Null ist in SQL eine dreiwertige Logik realisiert.

### Boolesche Semantik:

SQL-Entsprechung:

| true   false<br>unknown<br>unknown<br>null   null |
|---------------------------------------------------|
|                                                   |
|                                                   |
| false   true<br>$\overline{0}$                    |

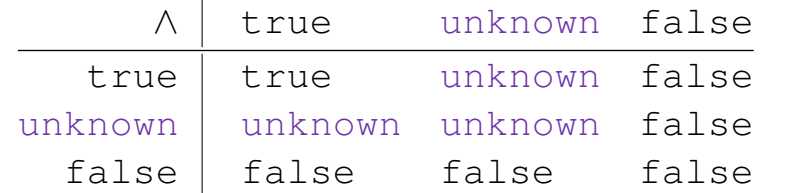

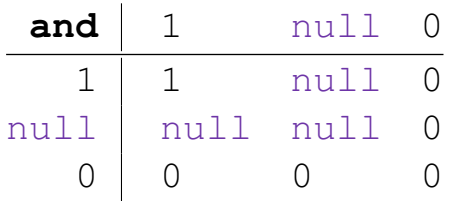

Nullwerte (Fortsetzung)

Mit Hilfe von Null ist in SQL eine dreiwertige Logik realisiert.

### Boolesche Semantik:

SQL-Entsprechung:

|                          |                                                                                                    |         |                 | not                         |                                       |                |                |
|--------------------------|----------------------------------------------------------------------------------------------------|---------|-----------------|-----------------------------|---------------------------------------|----------------|----------------|
| true<br>unknown<br>false | false<br>unknown<br>true                                                                                        |         |                 | 1<br>null<br>$\overline{0}$ | $\overline{0}$<br>null<br>1           |                |                |
| $\wedge$                 | true                                                                                                    | unknown | false           | and                         | $\mathbf 1$                           | null           | $\overline{0}$ |
| true                     | true                                                                                                    | unknown | false           | 1                           | $\mathbf 1$                           | null           | $\overline{0}$ |
| unknown                  | unknown                                                                                                    | unknown | false           | null                        | null                                  | null           | $\overline{0}$ |
| false                    | false                                                                                                    | false   | false           | $\bigcirc$                  | $\overline{0}$                        | $\sqrt{a}$     | $\mathcal{O}$  |
|                          |                                                                                                    |         |                 |                             |                                       |                |                |
| $\vee$                   | true                                                                                                    | unknown | false           | $\mathsf{or}$               | null                                  | $\overline{0}$ |                |
| $\perp$                  | the contract of the contract of the contract of the contract of the contract of the contract of the contract of |         | المعادية والمطر | $\mathbf{1}$                | $\mathcal{L}$<br>$\sim$ $\sim$ $\sim$ | $\mathcal{L}$  |                |
|                          |                                                                                                    |         |                 |                             |                                       |                |                |

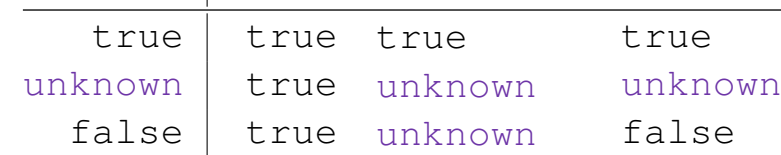

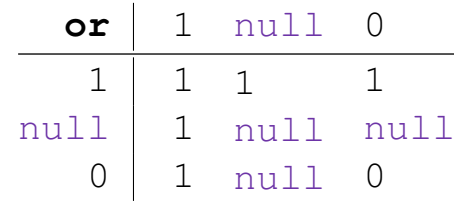

#### Bemerkungen:

- ❑ In einer Where-Klausel werden nur Tupel berücksichtigt, die zu true evaluieren. Das heißt, Tupel, die zu unknown evaluieren, werden nicht in das Ergebnis aufgenommen.
- ❑ Bei einer Gruppierung wird null als eigenständiger Wert interpretiert und in einer eigenen Gruppe zusammengefasst.

Zusammengesetzte Terme

In Select- und Where-Klauseln können an der Stelle von Attributen auch zusammengesetzte Terme stehen, wie z.B. arithmetische Ausdrücke oder Ausdrücke, die Zeichenketten manipulieren.

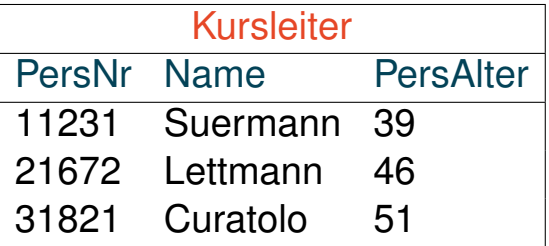

**select** PersNr\*PersAlter as Glueckszahl [\[SQLPad\]](https://sqlpad-demo.webis.de/queries/DB:V-99) **from** Kursleiter

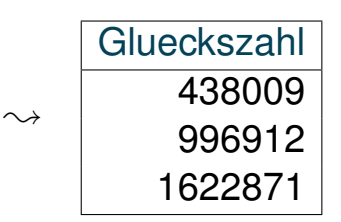

SQL-89 versus SQL-92: Joins

❑ kartesisches Produkt und Equi-Join in SQL-89: **select** \* **from** Mitarbeiter, MitarbeiterSkill

```
select *
from Mitarbeiter, MitarbeiterSkill
where Mitarbeiter.PersNr = MitarbeiterSkill.PersNr
```
SQL-89 versus SQL-92: Joins

❑ kartesisches Produkt und Equi-Join in SQL-89: **select** \* **from** Mitarbeiter, MitarbeiterSkill

```
select *
from Mitarbeiter, MitarbeiterSkill
where Mitarbeiter.PersNr = MitarbeiterSkill.PersNr
```
❑ kartesisches Produkt und Equi-Join in SQL-92: **select** \* **from** Mitarbeiter cross join MitarbeiterSkill

```
select *
from Mitarbeiter join MitarbeiterSkill
   on Mitarbeiter.PersNr = MitarbeiterSkill.PersNr
```
SQL-89 versus SQL-92: Joins (Fortsetzung)

❑ natürlicher Verbund in SQL-92: **select** \* **from** Mitarbeiter natural join MitarbeiterSkill

**select** \* **from** Mitarbeiter join MitarbeiterSkill using (PersNr)

SQL-89 versus SQL-92: Joins (Fortsetzung)

❑ natürlicher Verbund in SQL-92: **select** \* **from** Mitarbeiter natural join MitarbeiterSkill

**select** \* **from** Mitarbeiter join MitarbeiterSkill using (PersNr)

#### □ äußere [Verbunde](https://webis.de/downloads/lecturenotes/databases/unit-de-relational-algebra.pdf#relational-algebra-outer-join) in SQL-92: ✿✿✿✿✿✿✿✿✿✿✿

```
[natural] {left | right} outer join
  using (...)
   on ...
```
SQL-89 versus SQL-92: Joins (Fortsetzung)

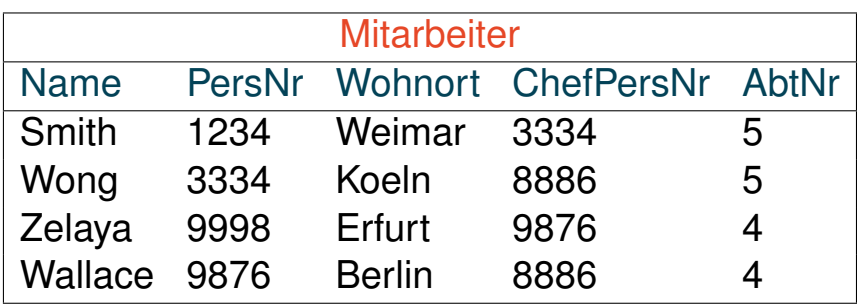

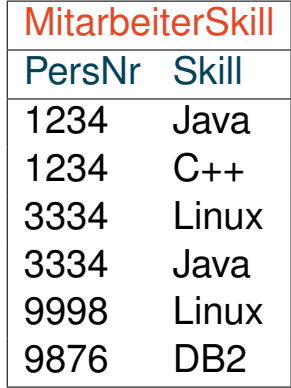

#### Anfrage

"Wie sind die Personalnummern der Chefs, die keine Ahnung haben?"

```
select distinct ChefPersNr [SQLPad]
from Mitarbeiter m left outer join Mitarbeiterskill s
   on m.ChefPersNr = s.PersNr
where Skill is null
```
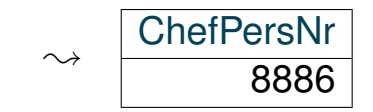

### **SQL als Datenanfragesprache** SQL-89 versus SQL-92

- ❑ Es gibt die Mengenoperationen union, intersect und except, für die mittels corresponding noch eine Attributliste vereinbart werden kann.
- ❑ In der For-Klausel können mittels eines Select-From-Where-Blocks abgeleitete Relationen erzeugt und benannt werden.
- ❑ In Bedingungen der Where-Klausel lassen sich nicht nur skalare Ausdrücke, sondern auch Tupel spezifizieren.